**Università di Padova - Scuola di Ingegneria**

**Massimo Guarnieri**

# **Elettrotecnica**

# **Capitolo 15 Bipoli e doppi bipoli in regime sinusoidale**

1

### **Potenza in regime sinusoidale**

Generico bipolo in regime sinusoidale:

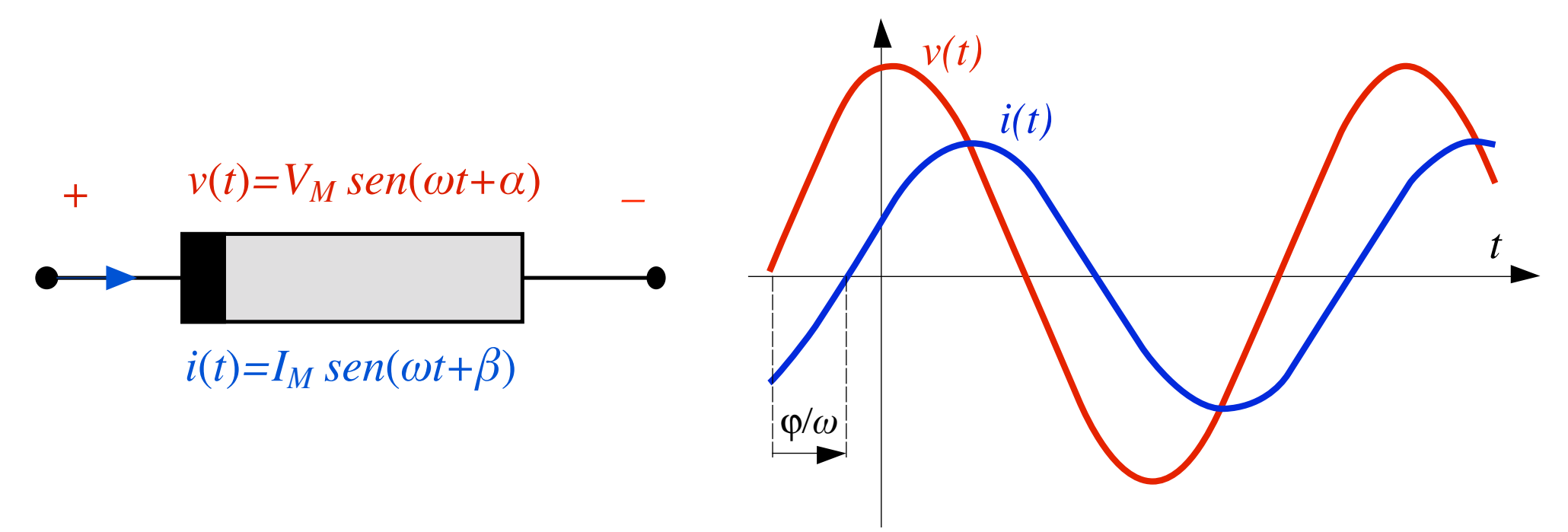

#### Sfasamento tensione-corrente:  $\varphi = \alpha - \beta$

Come al solito *p=vi* [W] al solito:

è entrante se il bipolo è convenzionato da utilizzatore; è uscente se il bipolo è convenzionato da generatore.

 $p(t) = v(t) i(t) = V_M I_M$  *sen*( $\omega t + \alpha$ ) *sen*( $\omega t + \beta$ )

… la potenza istantanea non è isofrequenziale con *v* e *i*  e nemmeno alternata

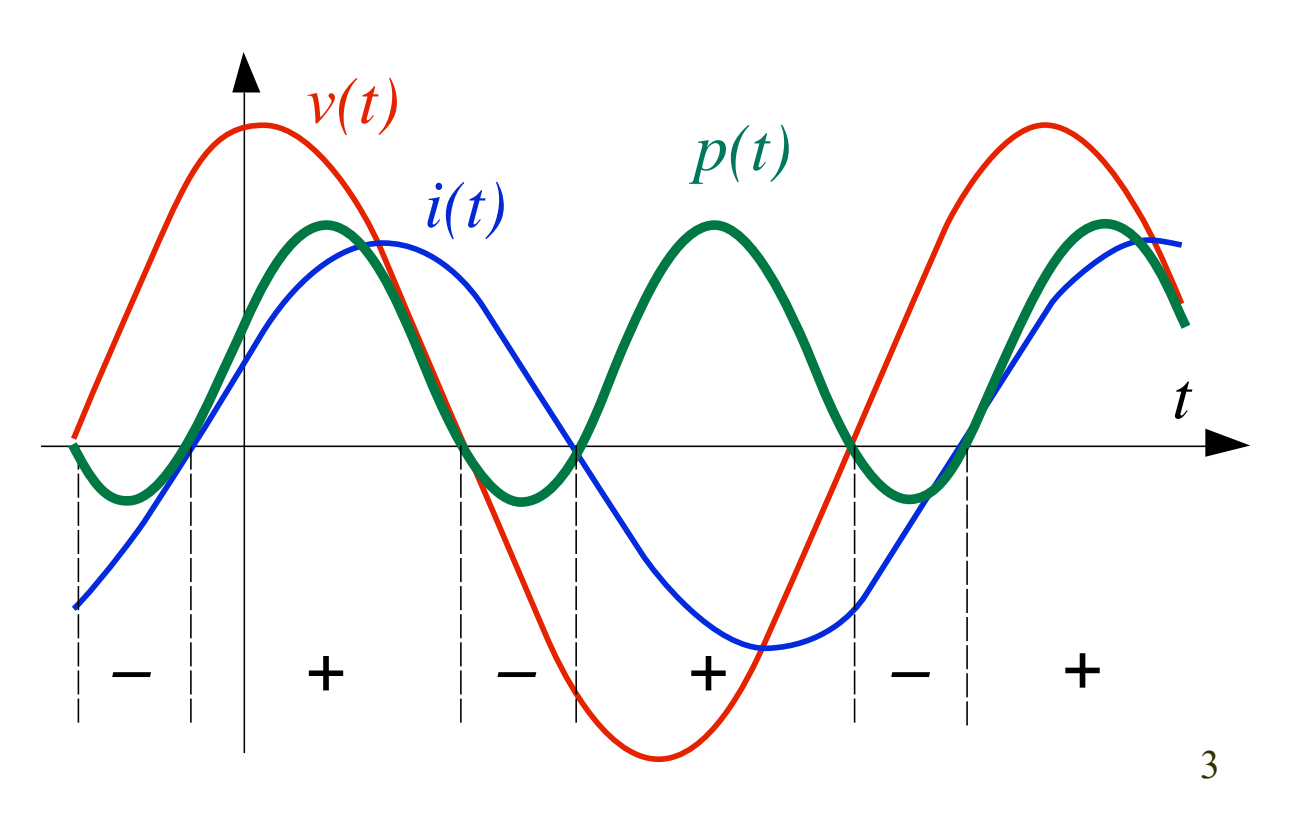

Riscritta con una delle formule di Werner diventa

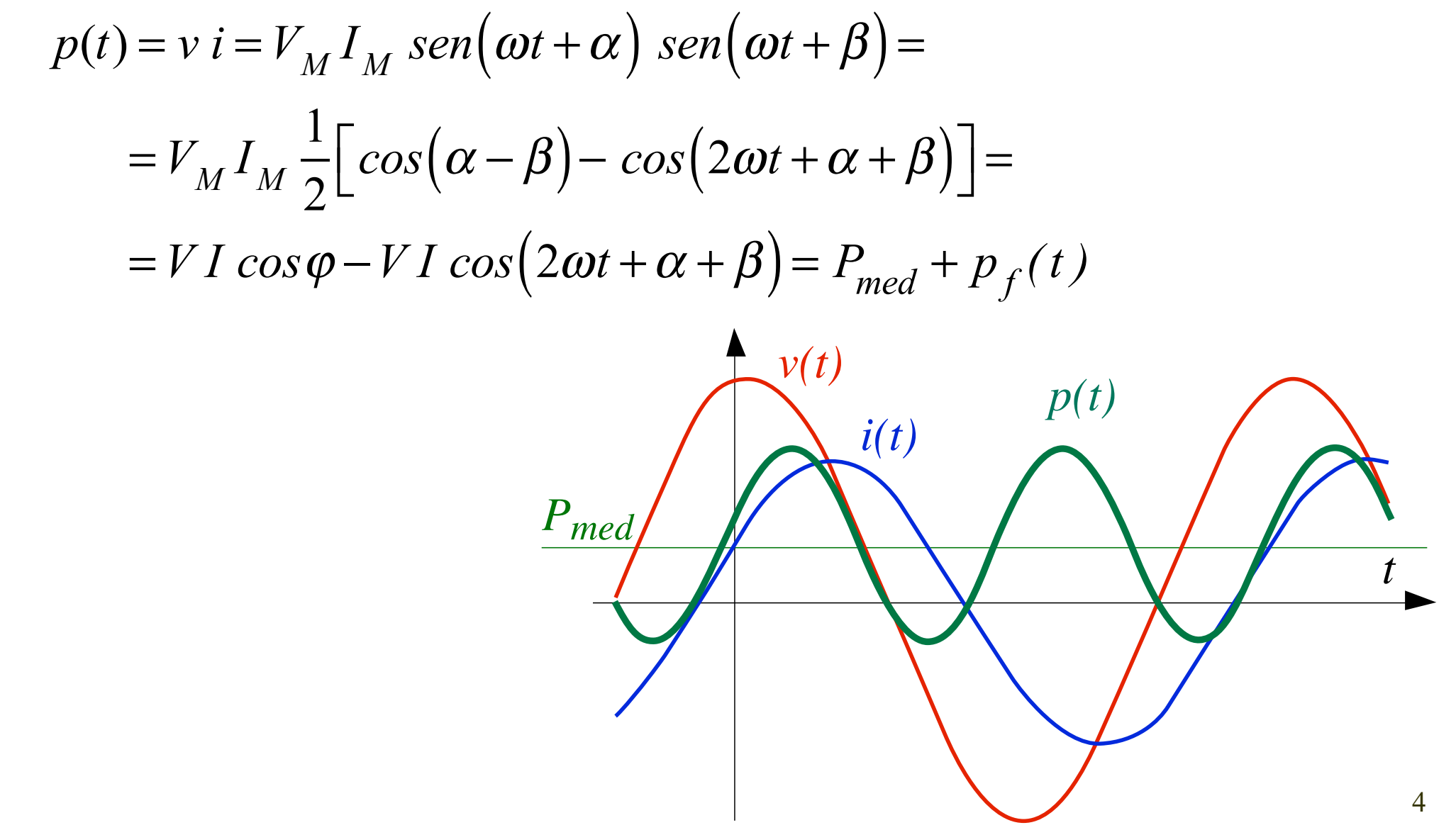

valore medio (costante):

 $P_{\text{cost}} = VI \cos \varphi$ 

potenza fluttuante (alternata):  $p_f(t) = -VI\cos(2\omega t + \alpha + \beta)$ 

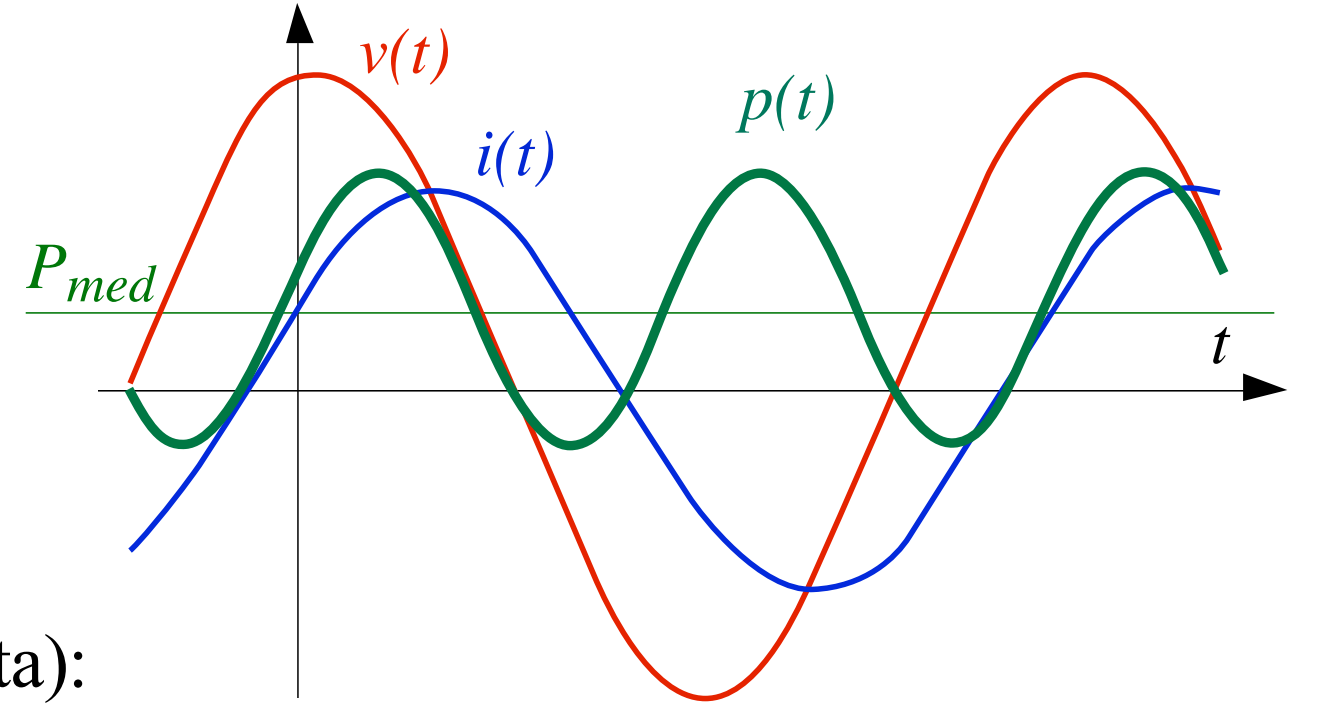

Dipende dallo sfasamento:

comportamento per i quattro valori notevoli di  $\varphi$ 

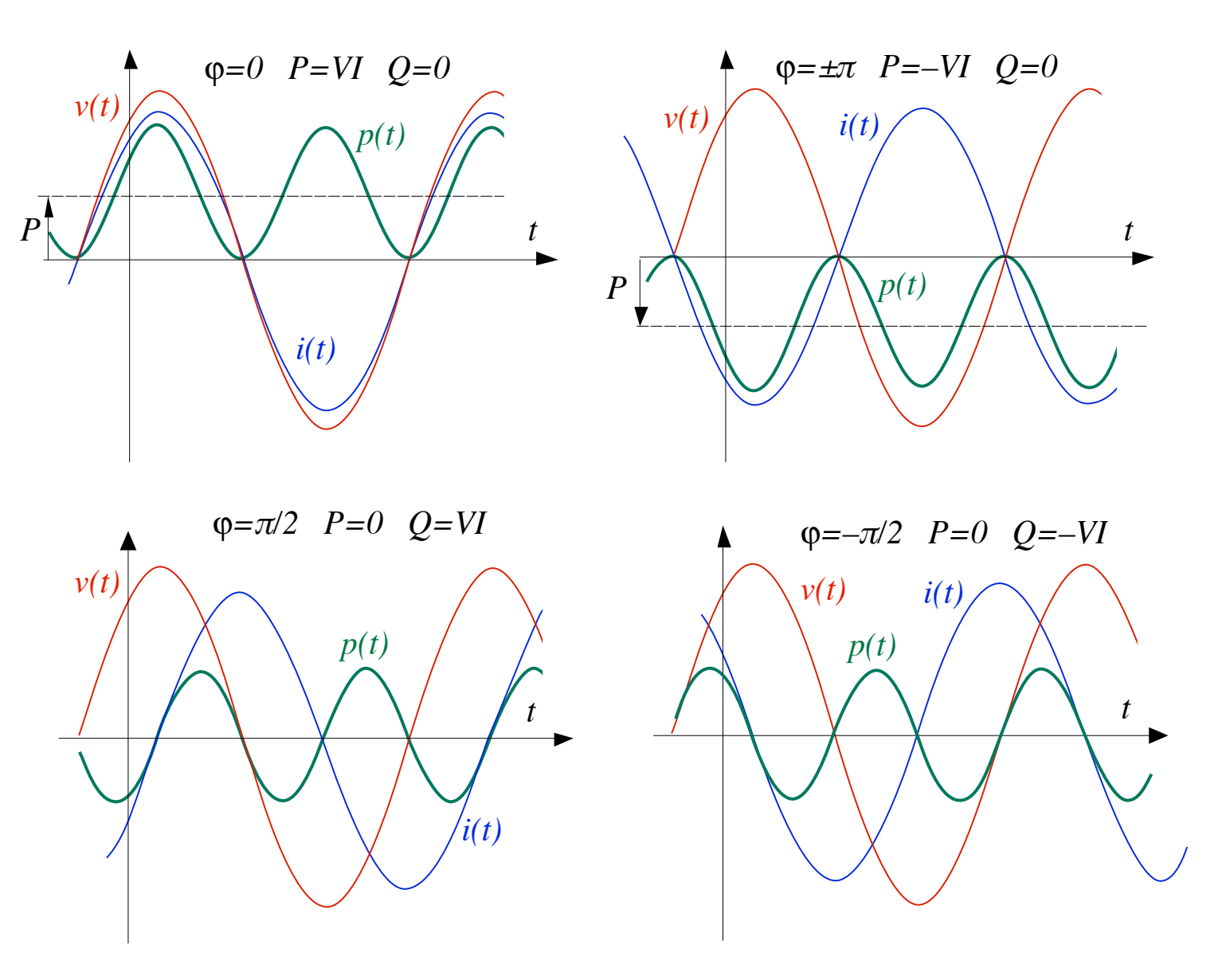

#### **Potenza attiva**

**Definizione** (per qualsiasi regime periodico):

$$
P \triangleq \frac{1}{T} \int_{T} p(t) dt \qquad [W]
$$

**Scopo**: una volta nota, permette di calcolare il lavoro elettrico scambiato in un intervallo di tempo lungo ( $\Delta t >> T$ ) per mezzo del prodotto:

$$
\Delta \mathcal{L} = P \, \Delta t
$$

senza dover integrare *p*(*t*) nel tempo

#### **Potenza attiva**

Applicando la definizione al **regime sinusoidale** si ottiene:

potenza attiva: 
$$
P = VI \cos \varphi
$$
 [W]

 $P$  è uguale al valor medio  $P_{\text{med}}$ 

 $p_{\textit{f}}(t)$ , che è alternata, è ininfluente.

#### **Potenza reattiva e apparente**

#### **Definizioni:**

potenza reattiva:  $Q \triangleq VI$  *sen* $\varphi$  [VAR]

potenza apparente:  $S \triangleq VI$  [VA]

Relazioni:

$$
P = S \cos \varphi
$$
  
Q = S \sin \varphi  $S = \sqrt{P^2 + Q^2}$ 

**Fattore di potenza**:

$$
cos f i \triangleq \frac{P}{S} = cos \varphi \le 1
$$

### **Segni delle potenze**

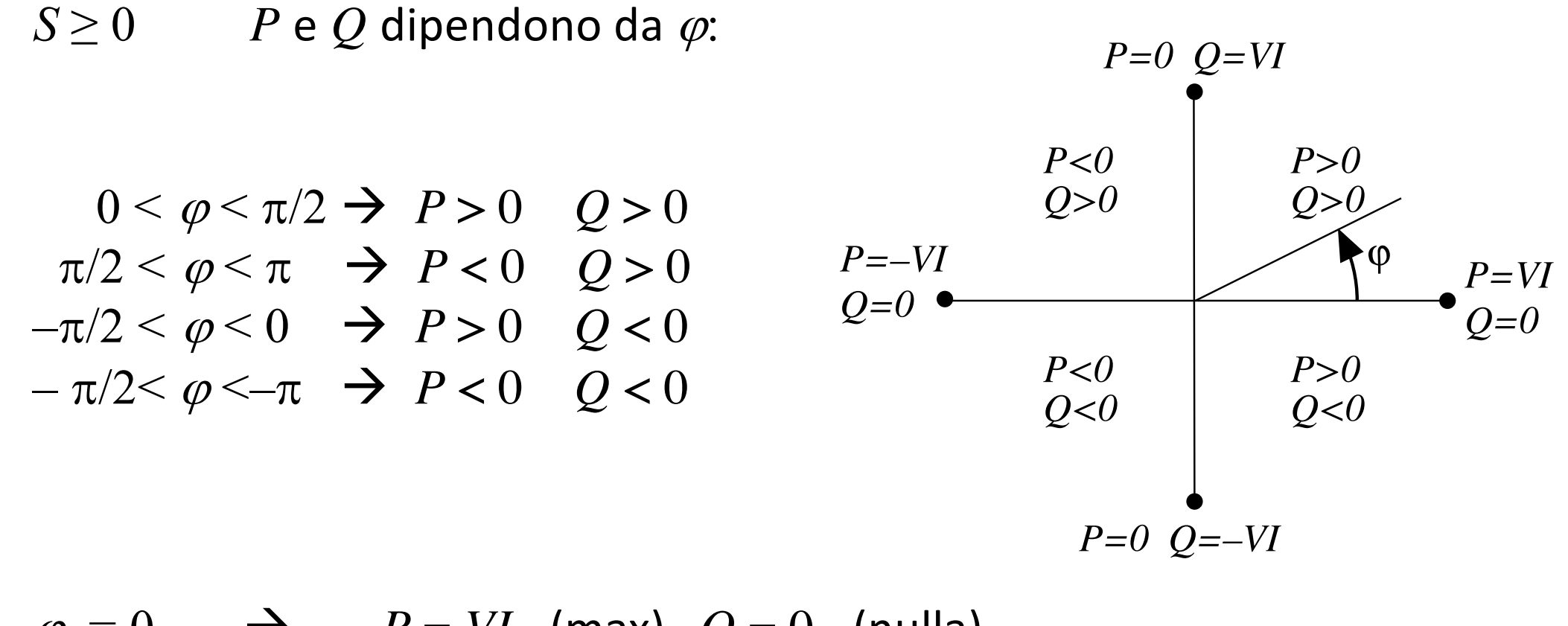

 $\varphi = 0 \qquad \rightarrow \qquad P = VI \pmod{Q} = 0 \quad \text{(nulla)}$  $\varphi = \pi/2 \rightarrow P = 0$  (nulla)  $Q = VI$  (max)  $\varphi = -\pi/2 \rightarrow P = 0$  (nulla)  $Q = -VI$  (min)  $\varphi = \pm \pi \rightarrow P = -VI$  (min)  $Q = 0$  (nulla)

### **Segni delle potenze**

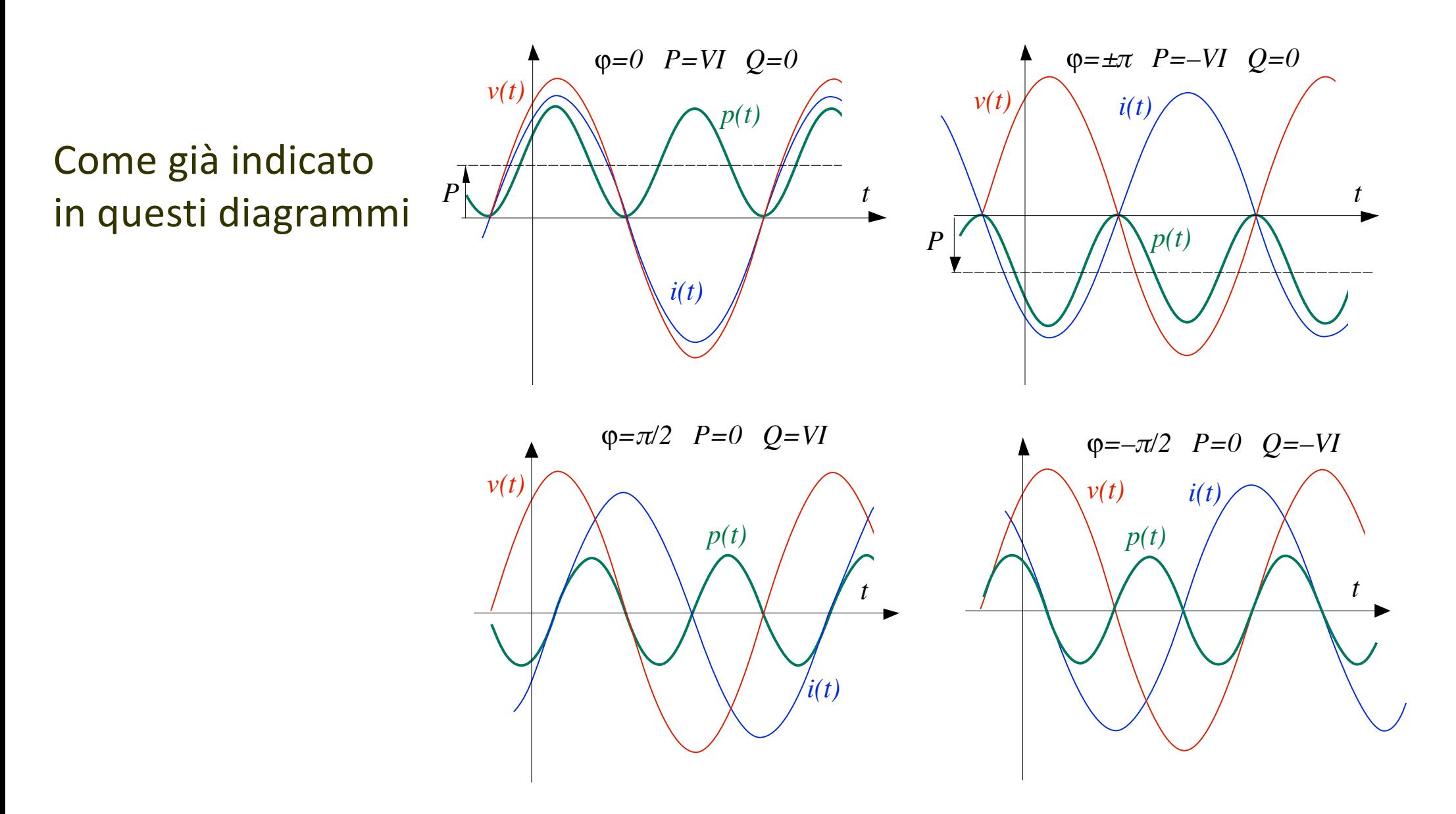

#### **Potenza complessa**

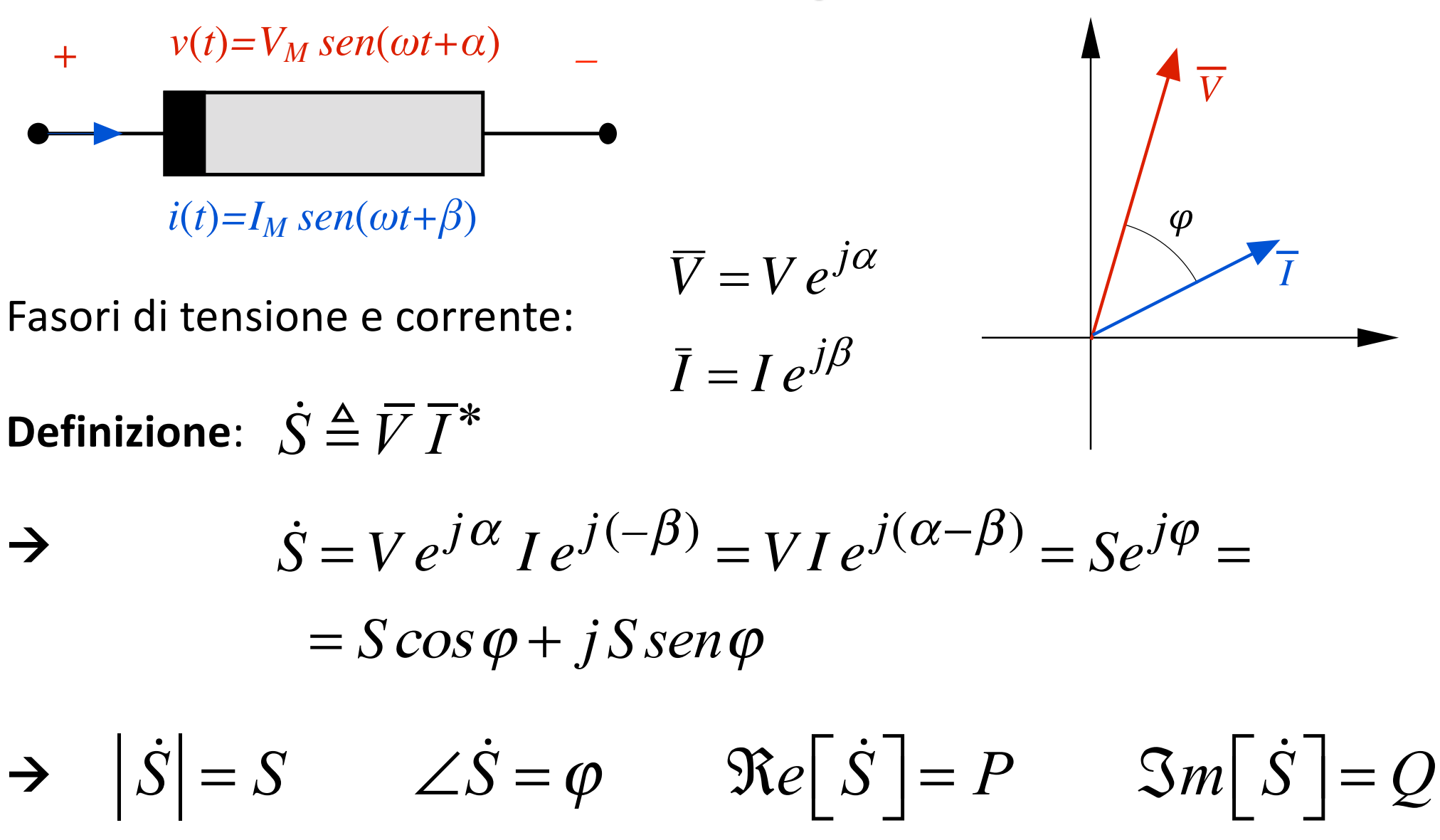

### **Passività in regime sinusoidale**

**Bipolo passivo** (definizione già nota): il lavoro elettrico erogato in D*t* non può superare il decremento di energia immagazzinata

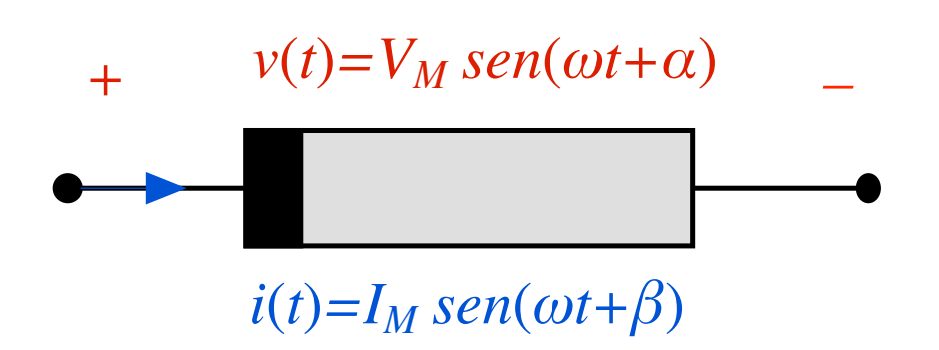

**Applicata ad un periodo** *T*: la variazione di energia è nulla,  $\Delta w = 0$ , perché tensioni e correnti dopo un periodo tornano ai valori iniziali.  $\rightarrow$  il lavoro uscente  $\Delta L$  = *PT* deve essere negativo o nullo. Ma *T* > 0. à la potenza entrante (**convenzione degli utilizzatori**) deve essere

 $P > 0$ :

$$
P = VI \cos \varphi \ge 0 \qquad \Rightarrow \qquad \cos \varphi \ge 0
$$
  

$$
\Rightarrow \qquad -\frac{\pi}{2} \le \varphi \le \frac{\pi}{2}
$$

# **Strumenti in regime sinusoidale**

Più spesso che gli strumenti a valore istantaneo, si considerano quelli a valore efficace o medio

**a valore efficace a valore efficace**

**Voltmetro Amperometro** 

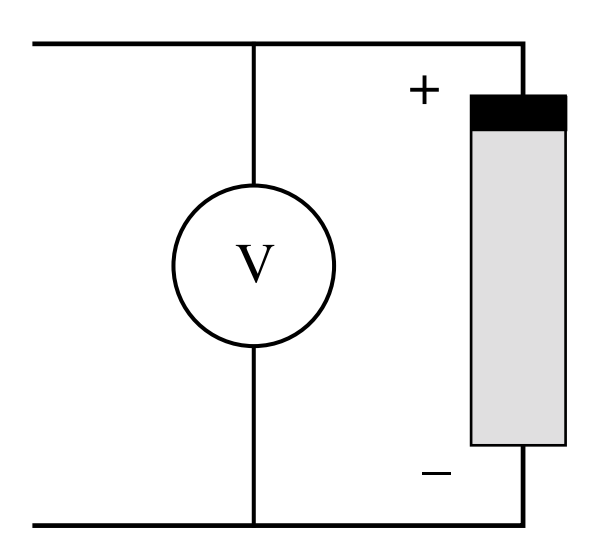

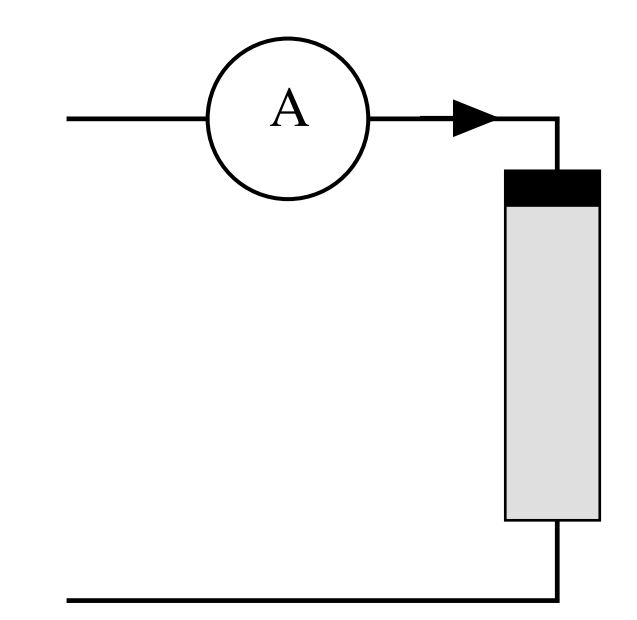

# **Strumenti in regime sinusoidale**

**Wattmetro Varmetro** 

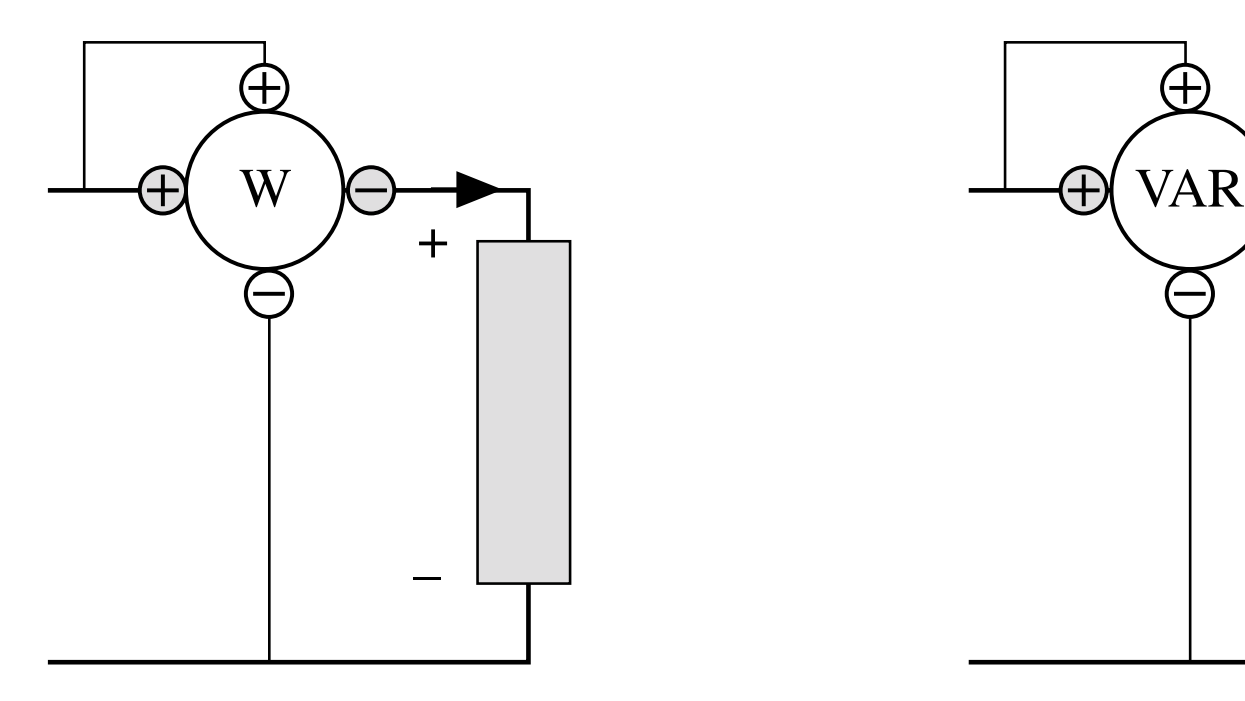

**a valore medio (poco frequente)**

**=** *P* **(potenza attiva) =** *Q* **(potenza reattiva)** 

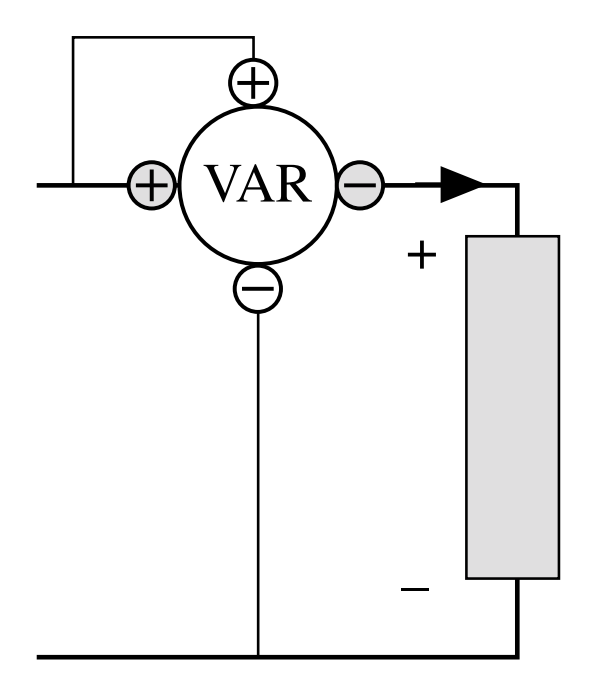

## **Altre misure in regime sinusoidale**

**Potenza apparente**  $S = VI$  (usando le misure dei valori efficaci) **Fattore di potenza** *cosfi* = *P / VI* (usando le misure della potenza attiva e dei valori efficaci)

**Potenza reattiva** 
$$
|Q| = \sqrt{S^2 - P^2} = \sqrt{V^2I^2 - P^2}
$$

**Lavoro elettrico in un periodo** wattmetro integratore (contatore)

**Strumenti elettronici multifunzione** rilevano tensione e corrente e forniscono varie misure

# **Resistore passivo in regime sinusoidale**

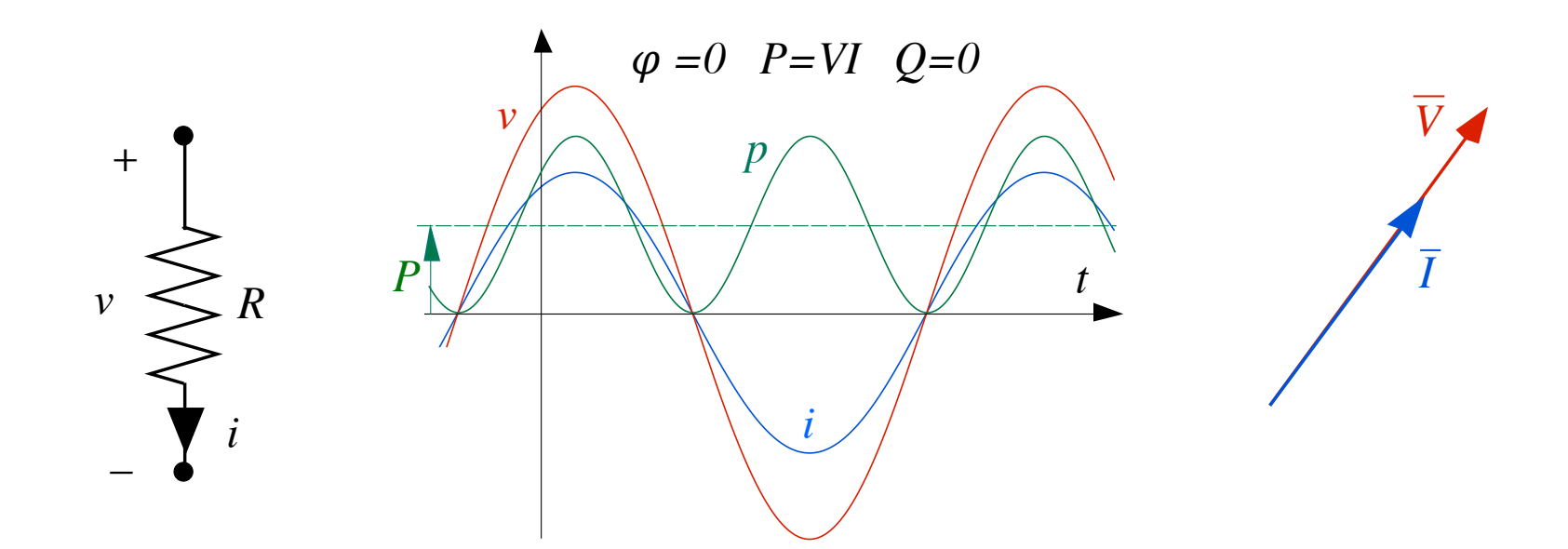

 $v(t) = R i(t)$  $i(t) = I_M$  sen( $\omega t + \beta$ )  $\rightarrow$   $v(t) = R I_M$  sen( $\omega t + \beta$ ) = (R  $I_M$ ) sen( $\omega t + \beta$ )  $= V_M$  sen( $\omega t + \alpha$ )

$$
\rightarrow \qquad \alpha = \beta \qquad \qquad V_M = R \ I_M
$$

# Resistore passivo in regime sinusoidale

#### **RELAZIONI SINETICHE**

Sinusoidi

$$
\varphi = \alpha - \beta = 0 \qquad \qquad \frac{V_M}{I_M} = \frac{V}{I} = R \qquad \rightarrow \qquad \frac{V = RI}{I = GV} \qquad \qquad G = \frac{1}{R}
$$

$$
\vec{I} = V e^{j\alpha}
$$
\n
$$
\vec{I} = I e^{j\beta}
$$
\n
$$
\frac{\vec{V}}{\vec{I}} = \frac{V e^{j\alpha}}{I e^{j\beta}} = \frac{V}{I} e^{j(\alpha - \beta)} = R e^{j0} \rightarrow \frac{\vec{V} = R \vec{I}}{I = G \vec{V}}
$$

# **Resistore passivo in regime sinusoidale**

#### **Potenze**

- $n.b.: \varphi = 0$ *cos*  $\varphi$  = 1  $\textit{sen} \varphi = 0$  $P = S = V I =$  $=$  $R I^2$  $=$  $V^2$ *R*  $=$ *GV*<sup>2</sup> $=$  $I^2$ *G*  $\vert$ ⎨  $\overline{\phantom{a}}$  $\frac{1}{2}$  $\overline{\mathsf{L}}$  $\overline{\phantom{a}}$  $\overline{\phantom{a}}$  $\overline{\mathcal{L}}$  $Q=0$
- n.b.: Le espressioni, ove compaiono i valori efficaci, sono formalmente identiche a quelle valide in regime stazionario, ove compaiono i valori costanti

## Induttore in regime sinusoidale

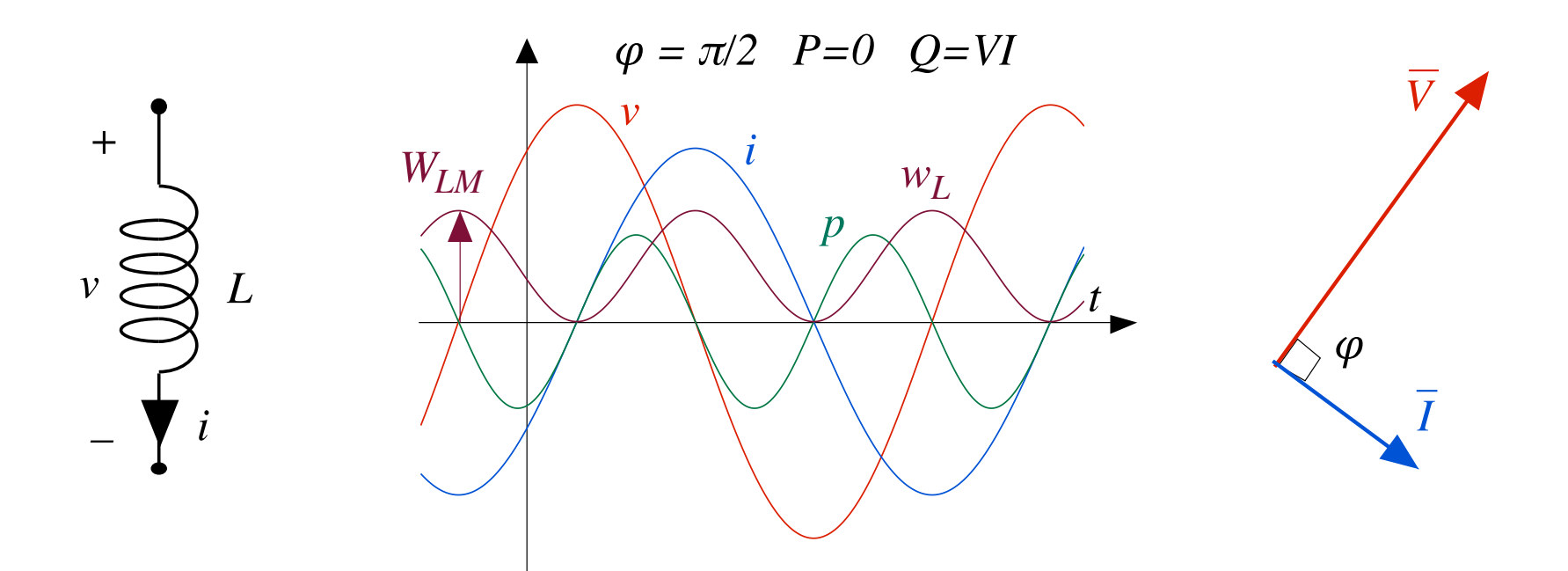

 $v(t) = L \frac{di(t)}{dt}$  $i(t) = I_M$  sen( $\omega t + \beta$ )  $\rightarrow$ 

$$
v(t) = \omega L I_M \operatorname{sen} (\omega t + \beta + \pi/2) =
$$
  
=  $(\omega L I_M) \operatorname{sen} [\omega t + (\beta + \pi/2)] =$   
=  $V_M \operatorname{sen} (\omega t + \alpha)$ 

 $\rightarrow \alpha = \beta + \pi/2$   $V_M = \omega L I_M$ 

# **Induttore in regime sinusoidale**

#### **RELAZIONI SINETICHE Sinusoidi**

 $\Gamma$ 

**Simusoid**

\n
$$
\varphi = \alpha - \beta = \frac{\pi}{2} \qquad \frac{V_M}{I_M} = \frac{V}{I} = \omega L \quad \rightarrow \qquad \frac{X_L = \omega L \quad [\Omega]}{B_L = \frac{-1}{\omega L} \quad [\text{S}] \qquad \quad I = \left| B_L \right| V
$$
\n
$$
X_L = \text{reattanza inductiva}
$$
\n
$$
B_L = \frac{-1}{X_L}
$$
\n**Substitu**

\n
$$
B_L = \frac{-1}{X_L}
$$
\n**Substitu**

**Fasori**

\n
$$
\begin{aligned}\n\bar{V} &= V e^{j\alpha} \\
\bar{I} &= I e^{j\beta}\n\end{aligned}
$$
\n
$$
\frac{\bar{V}}{\bar{I}} = \frac{V}{I} e^{j(\alpha - \beta)} = |X_L| e^{j\frac{\pi}{2}} \rightarrow \frac{\bar{V} = jX_L \bar{I}}{I = jB_L \bar{V}}
$$

n.b.: 
$$
\frac{1}{jX_L} = -j\frac{1}{X_L} = jB_L
$$

## **Induttore in regime sinusoidale**

#### **Potenze**

n.b.: 
$$
\varphi = \pi/2
$$
  
\n $\cos \varphi = 0$   
\n $\text{sen } \varphi = 1$ \n $P = 0$ ,  $Q = S = VI = \begin{cases} =X_L I^2 = \frac{V^2}{X_L} > 0\\ = -\frac{I^2}{B_L} = -B_L V^2 > 0 \end{cases}$ 

**Potenza reattiva:**

$$
Q = \omega L \left(\frac{I_M}{\sqrt{2}}\right)^2 = \omega \left(L \frac{I_M^2}{2}\right) = \omega W_{LM} = 2\omega W_{Lm}
$$

## **Condensatore in regime sinusoidale**

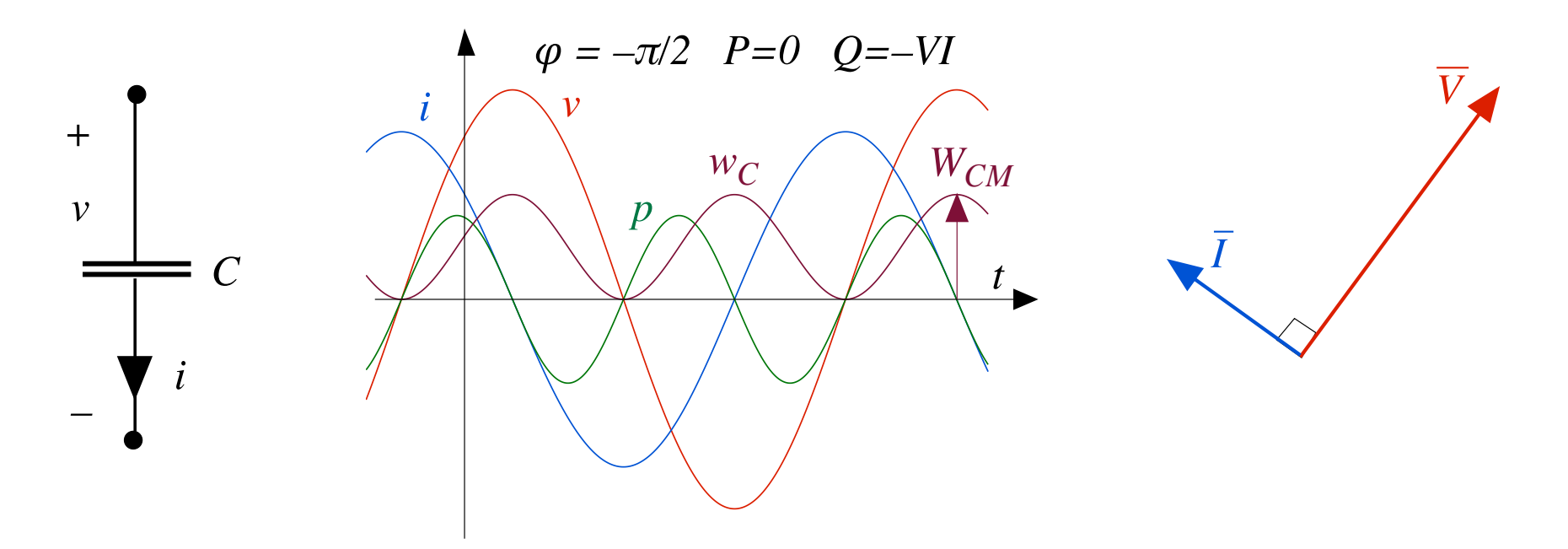

 $i(t) = C dv(t)/dt$  $v(t) = V_M \text{sen}(\omega t + \alpha)$  $i(t) = \omega C V_M$  sen ( $\omega t + \alpha + \pi/2$ ) =  $\rightarrow$  $= (\omega CV_M)$  sen  $[\omega t + (\alpha + \pi/2)]$  $= I_M$  sen( $\omega t + \beta$ )

 $\rightarrow$   $\beta = \alpha + \pi/2$   $I_M = \omega C V_M$ 

# **Condensatore in regime sinusoidale**

#### **RELAZIONI SINETICHE**

 $\epsilon$ 

Sinusoidi

**Sinusoid**  
\n
$$
\varphi = \alpha - \beta = -\frac{\pi}{2}
$$
  $\frac{V_M}{I_M} = \frac{V}{I} = \frac{1}{\omega C} \rightarrow X_C = \frac{-1}{\omega C} [\Omega]$   $V = |X_C|I$   
\n $X_C$ = reacttanza capacitiva  
\n $B_L$ = susceptibilitya  $B_C = \frac{-1}{X_C}$ 

**Fasori**

\n
$$
\begin{aligned}\n\bar{V} &= V e^{j\alpha} \\
\bar{T} &= I e^{j\beta}\n\end{aligned}
$$
\n
$$
\frac{\bar{V}}{\bar{I}} = \frac{V}{I} e^{j(\alpha - \beta)} = \left| X_C \right| e^{-j\frac{\pi}{2}} \rightarrow \frac{\bar{V} = jX_C \bar{I}}{I = jB_C \bar{V}}
$$

n.b.: 
$$
\frac{1}{jX_C} = -j\frac{1}{X_C} = jB_C
$$

# **Condensatore in regime sinusoidale**

#### **Potenze**

n.b.: 
$$
\varphi = -\pi/2
$$
  
\n $\cos \varphi = 0$   
\n $\text{sen } \varphi = -1$   $P = 0$ ,  $Q = -S = -VI =$ \n
$$
\begin{cases}\n= X_C \ I^2 = \frac{V^2}{X_C} < 0 \\
= -\frac{I^2}{B_C} = -B_C V^2 < 0\n\end{cases}
$$

**Potenza reattiva:**

$$
|Q| = \omega C \left(\frac{V_M}{\sqrt{2}}\right)^2 = \omega \left(C \frac{V_M^2}{2}\right) = \omega W_{CM} = 2\omega W_{Cm}
$$

 $\Gamma$ 

#### **Tabella riassuntiva**

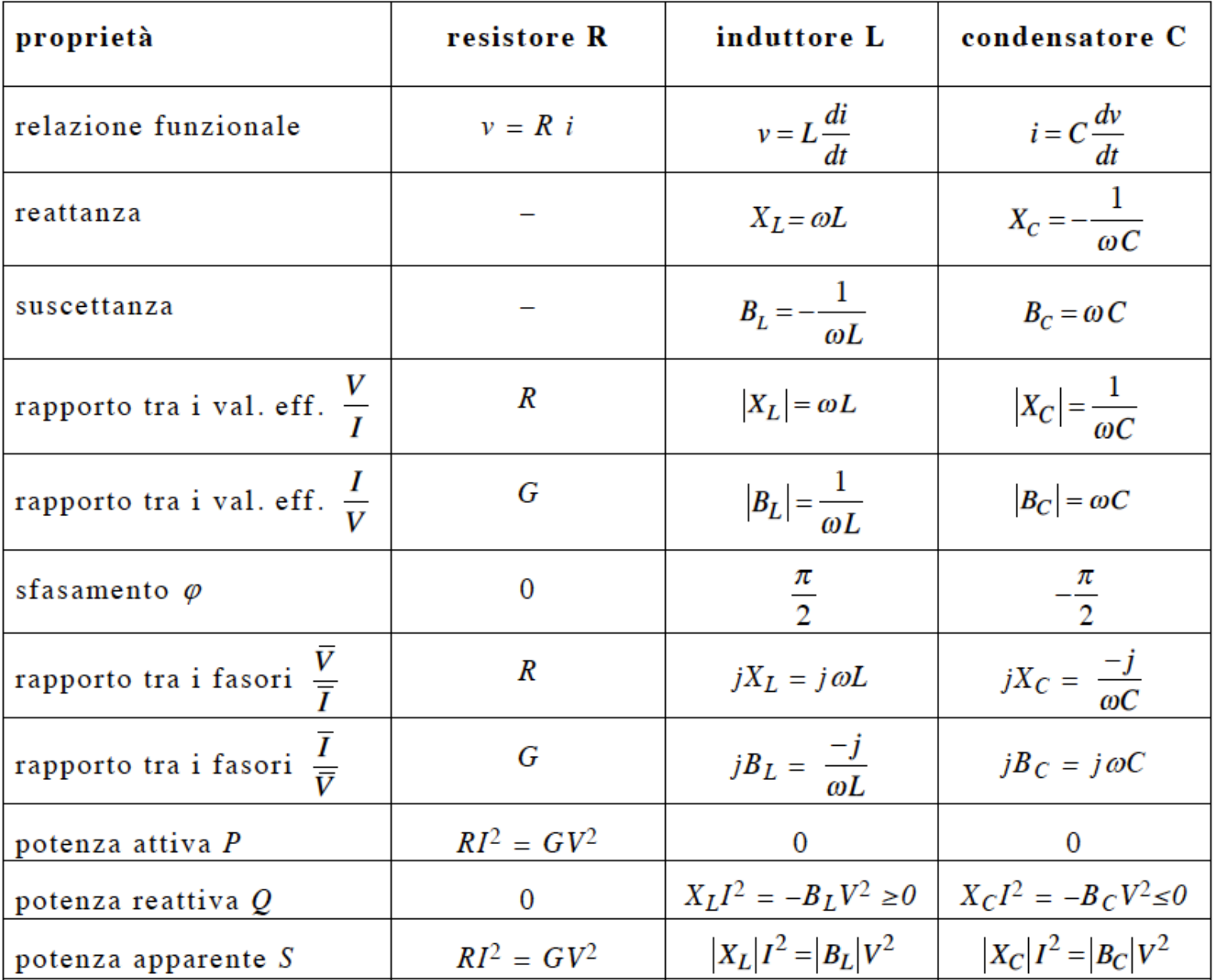

# **Bipoli passivi generici**

Resistore passivo, induttore e condensatore sono bipoli passivi (*P*<sub>entrante</sub>≥0) per i quali sono ben definiti i rapporti tra il fasore di tensione e fasore di corrente, e viceversa, che valgono  $R$ ,  $G$ ,  $iX_I$ ,  $iB_I$ ,  $iX_C$ ,  $iB_C$ 

Questa proprietà si può generalizzare con i conetti di impedenza e ammettenza

# **Bipoli passivi generici**

**Bipolo passivo** convenzionato da utilizzatore

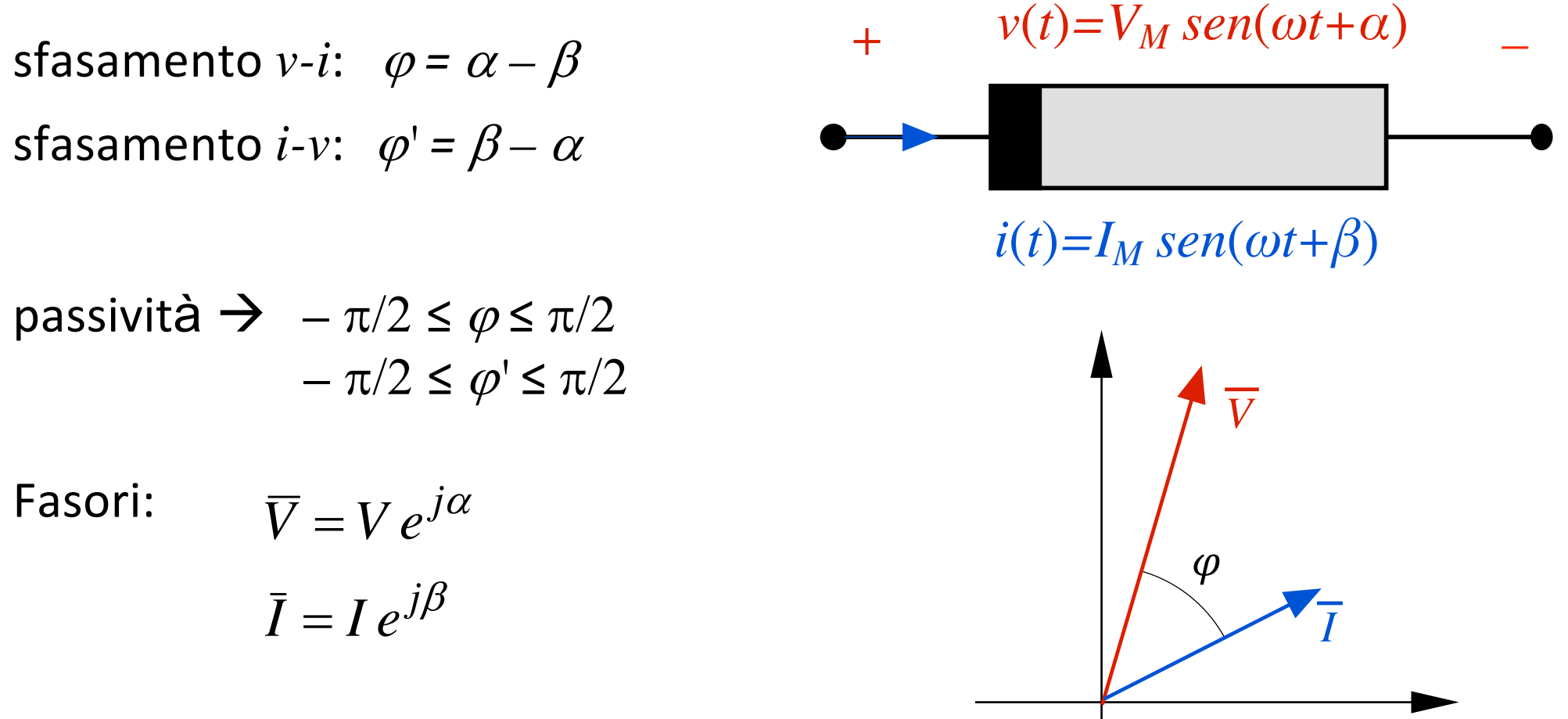

# Impedenza-1

**Definizione** 
$$
\dot{Z} \triangleq \frac{\overline{V}}{\overline{I}}
$$

$$
\dot{Z} = \frac{Ve^{j\alpha}}{Ie^{j\beta}} = \frac{V}{I}e^{j(\alpha-\beta)} = \frac{V}{I}e^{j\varphi} = Ze^{j\varphi}
$$

$$
\begin{vmatrix} \dot{Z} \\ \dot{Z} = Z = \frac{V}{I} \\ Z\dot{Z} = \varphi \end{vmatrix}
$$

anche

$$
\dot{Z} = Z_{\Re} + jZ_{\Im}
$$

Relazioni tra notazioni

$$
\begin{cases}\nZ_{\Re} = Z \cos \varphi \ge 0 & \text{(per passività)} \\
Z_{\Im} = Z \operatorname{sen} \varphi\n\end{cases}
$$

$$
Z = \sqrt{Z_{\mathfrak{R}}^2 + Z_{\mathfrak{S}}^2}
$$

$$
\varphi = \arctan \frac{Z_{\mathfrak{S}}}{Z_{\mathfrak{R}}}
$$

### **Impedenza -2**

**Legame tipologico simbolico controllato in corrente**

$$
\overline{V} = \dot{Z} \, \overline{I}
$$

Esempi

$$
\dot{Z}_R = Re^{j0} = R + j0
$$

 $\pi$ 

$$
(X_L > 0) \t\t \dot{Z}_L = X_L e^{j\frac{\pi}{2}} = 0 + jX_L
$$

$$
(X_C < 0) \t\t \dot{Z}_C = X_C e^{j\frac{\pi}{2}} = 0 + jX_C
$$

n.b.: in generale non è vero che le parti reali sono dovute solo alle resistenze e che le parti immaginarie sono dovute solo alle reattanze

# Impedenza -3

#### **Potenze**

$$
\dot{S} = \overline{V}\overline{I}^* = \dot{Z}\overline{I}\overline{I}^* = \dot{Z}I^2 \implies \begin{cases} S = Z I^2 \\ P = Z_{\Re} I^2 \\ Q = Z_{\Im} I^2 \end{cases}
$$

**Ammettenza -1**  
\nDefinizione 
$$
\dot{Y} \triangleq \frac{\bar{I}}{\bar{V}}
$$
  
\n $\dot{Y} = \frac{I e^{j\beta}}{V e^{j\alpha}} = \frac{I}{V} e^{j(\beta - \alpha)} = \frac{I}{V} e^{j\varphi'} = Y e^{j\varphi'} \begin{cases} |\dot{Y}| = Y = \frac{I}{V} \\ \angle \dot{Y} = \varphi' \end{cases}$ 

anche  $Y=Y_{\mathfrak{R}}+jY_{\mathfrak{S}}$ 

Relazioni tra notazioni

$$
\begin{cases}\nY_{\mathfrak{R}} = Y \cos \varphi' & \ge 0 \quad \text{(per passività)} \\
Y_{\mathfrak{I}} = Y \operatorname{sen} \varphi'\n\end{cases}
$$

$$
Y = \sqrt{Y_{\mathfrak{R}}^2 + Y_{\mathfrak{S}}^2}
$$

$$
\varphi' = \arctan \frac{Y_{\mathfrak{S}}}{Y_{\mathfrak{R}}}
$$

### **Ammettenza -2**

#### **Legame tipologico simbolico controllato in tensione**

$$
\overline{I} = \dot{Y} \, \overline{V}
$$

Esempi

$$
\dot{Y}_R = Ge^{j0} = G + j0
$$

 $\pi$ 

$$
(BL < 0) \t\t \dot{Y}L = BL ej\frac{\pi}{2} = 0 + jBL
$$
  

$$
(BC > 0) \t\t \dot{Y}C = BC ej\frac{\pi}{2} = 0 + jBC
$$

n.b.: in generale non è vero che le parti reali sono dovute solo alle conduttanze e che le parti immaginarie sono dovute solo alle suscettanze

#### **Ammettenza -3**

**Potenze** 

$$
\dot{S} = \overline{V} \overline{I}^* = \overline{V} \dot{Y}^* \overline{V}^* = \dot{Y}^* V^2 \implies \begin{cases} S = Y V^2 \\ P = Y_{\Re} V^2 \\ Q = -Y_{\Im} V^2 \end{cases}
$$

### Relazioni tra impedemza ed ammettenza

Impedenza ed ammettenza sono duali e reciproche:

**Espressione complessa:** 

$$
\dot{Y} = \frac{1}{\dot{Z}}
$$

componenti polari:

$$
Ye^{j\varphi'} = \frac{1}{Ze^{j\varphi}} = \frac{1}{Z}e^{j(-\varphi)}
$$

$$
Y = \frac{1}{Z}, \quad \varphi' = -\varphi
$$

ovvero:

# **Relazioni**

componenti cartesiane

$$
Y_{\mathfrak{R}} = Y \cos \varphi' \Big| \rightarrow Y_{\mathfrak{R}} = \frac{\cos \varphi}{Z} \qquad Y_{\mathfrak{R}} = -\frac{\sec \varphi}{Z}
$$
  

$$
Z_{\mathfrak{R}} = \frac{\cos \varphi'}{Y} \qquad Z_{\mathfrak{R}} = -\frac{\sec \varphi'}{Y}
$$
  

$$
Y_{\mathfrak{R}} = \frac{Z \cos \varphi}{Z^2} = \frac{Z_{\mathfrak{R}}}{Z_{\mathfrak{R}}^2 + Z_{\mathfrak{R}}^2} \qquad Y_{\mathfrak{R}} = \frac{-Z \sec \varphi}{Z^2} = \frac{-Z_{\mathfrak{R}}}{Z_{\mathfrak{R}}^2 + Z_{\mathfrak{R}}^2}
$$

$$
Z_{\Re} = \frac{Y \cos \varphi'}{Y^2} = \frac{Y_{\Re}}{Y_{\Re}^2 + Y_{\Im}^2} \qquad Z_{\Im} = \frac{-Y \text{ sen}\varphi'}{Y^2} = \frac{-Y_{\Im}}{Y_{\Re}^2 + Y_{\Im}^2}
$$
#### **Relazioni**

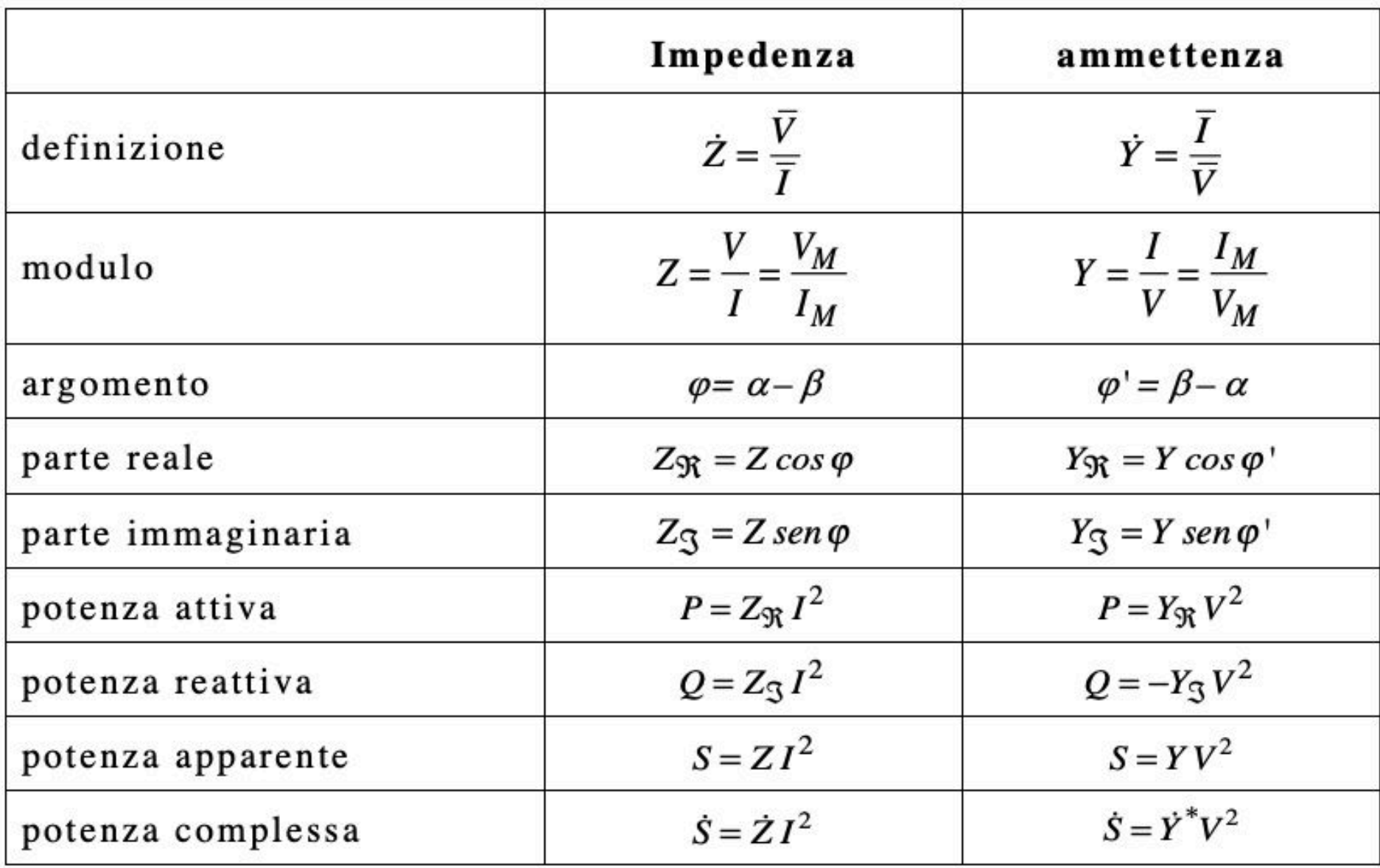

#### **Commento**

Osservazione:

Le **relazioni tipologiche fasoriali in campo complesso** relative ad impedenza e ammettenza per i bipoli passivi simbolici in regime sinusoidale

$$
\overline{V} = \dot{Z}\overline{I} \qquad \qquad e \qquad \qquad \overline{I} = \dot{Y}\overline{V}
$$

sono formalmente simili alle **relazioni tipologiche reali** di resistenza e conduttanza per i bipoli passivi ideali (resistori) del regime stazionario

$$
V = R I \qquad e \qquad I = G V
$$

# **Leggi di Kirchhoff simboliche: LKCS e LKTS**

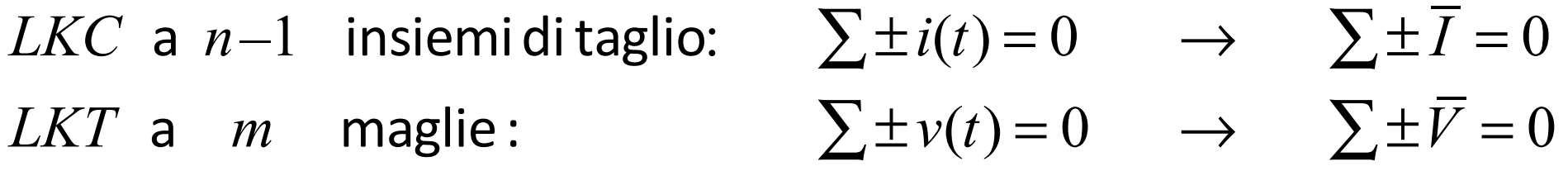

Le **equazioni topologiche simboliche (o fasoriali) LKCS e LKTS** si scrivono in forma **complessa** applicandole agli usuali insiemi di taglio e maglie e con le usuali modalità e attenzioni, in particolare nel porre i riferimenti. È proibito scriverle sui valori efficaci!

#### **Commento:**

Esse sono formalmente simili alle **equazioni topologiche** in campo reale del regime stazionario:  $\Sigma \pm I = 0$ 

# Leggi di Kirchhoff simboliche

**Esempio di LKCS:** 

$$
\sum \pm \overline{I} = 0 \quad \rightarrow \quad \overline{I}_c = \overline{I}_a + \overline{I}_b
$$

sia: 
$$
\overline{I}_a = 4 + j0, \quad \overline{I}_b = 0 + j3
$$

$$
\Rightarrow \overline{I}_c = \overline{I}_a + \overline{I}_b = (4 + j0) + (0 + j3) = 4 + j3
$$

i valori efficaci sono:  $I_a=4$  A,  $I_b=3$  A e  $I_c=5$  A  $(e non 7 A)$ 

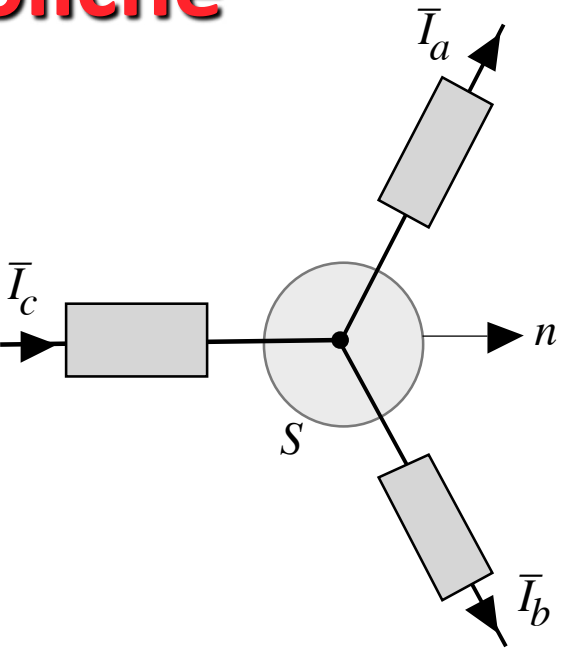

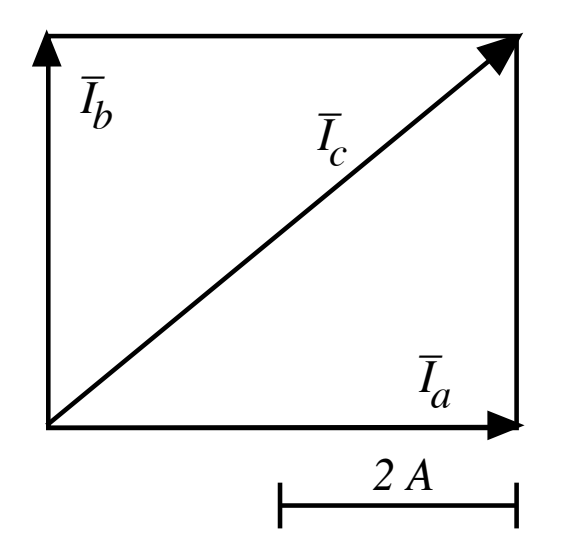

## **Leggi di Kirchhoff simboliche**

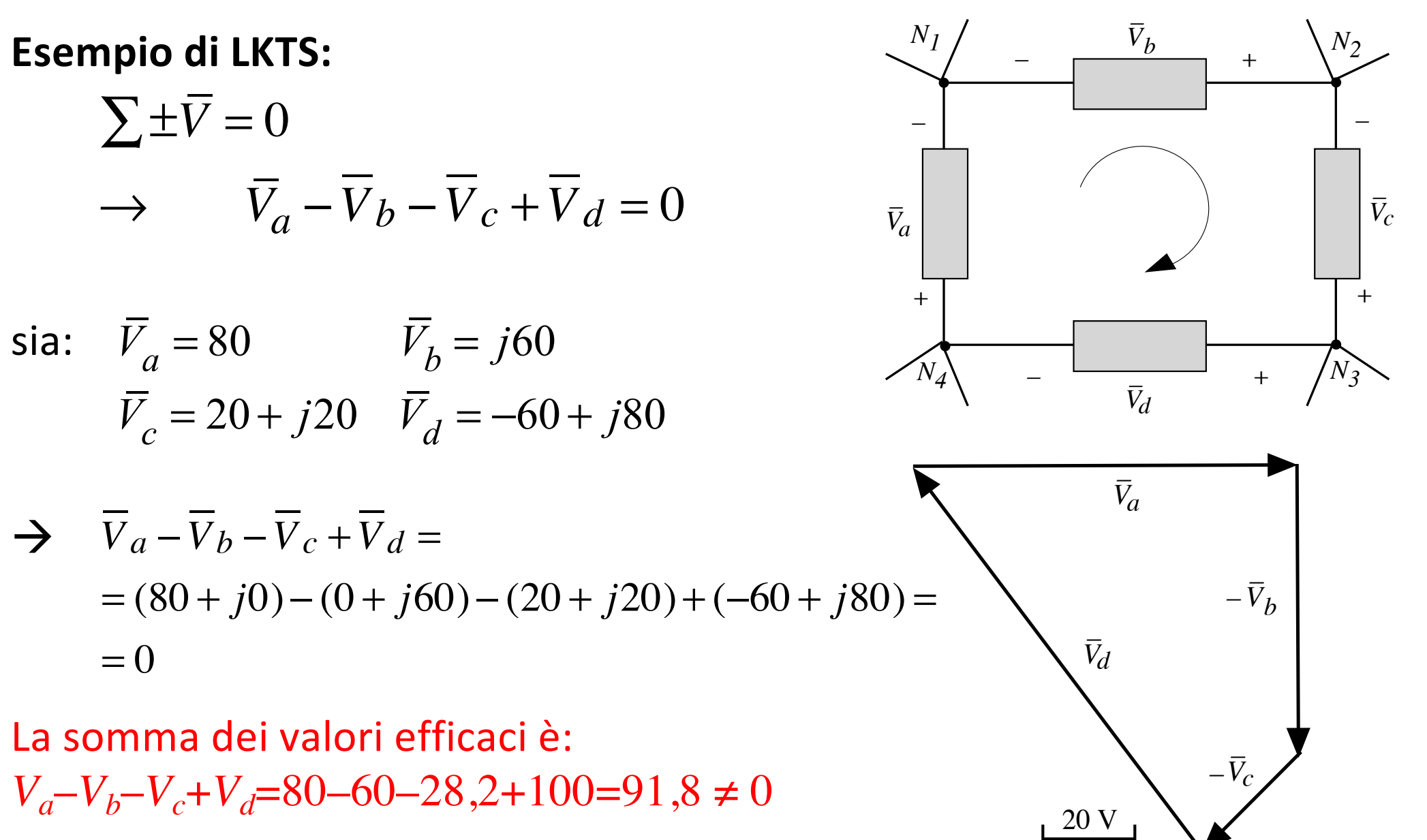

# **Struttura delle equazioni fasoriali**

**Rete passiva adinamica Rete passiva simbolica**

**(regime stazionario) (regime sinusoidale)**

 $\sum \pm \overline{V} = 0$  $\Sigma \pm \overline{I} = 0$  $\overline{V} = \dot{Z} \overline{I}$  $\overline{I} = \dot{Y} \overline{V}$  $\sum \pm V = 0$  $\sum \pm I = 0$  $V = R I$  $I = G V$ 

Sono due sistemi di equazioni lineari omogenee, il primo in campo reale e il secondo in complesso. Inoltre: l'algebra reale e l'algebra complessa presentano proprietà simili

à **È possibile estendere molte proprietà delle reti adinamiche alle reti fasoriali**

# **Bipoli passivi in serie**

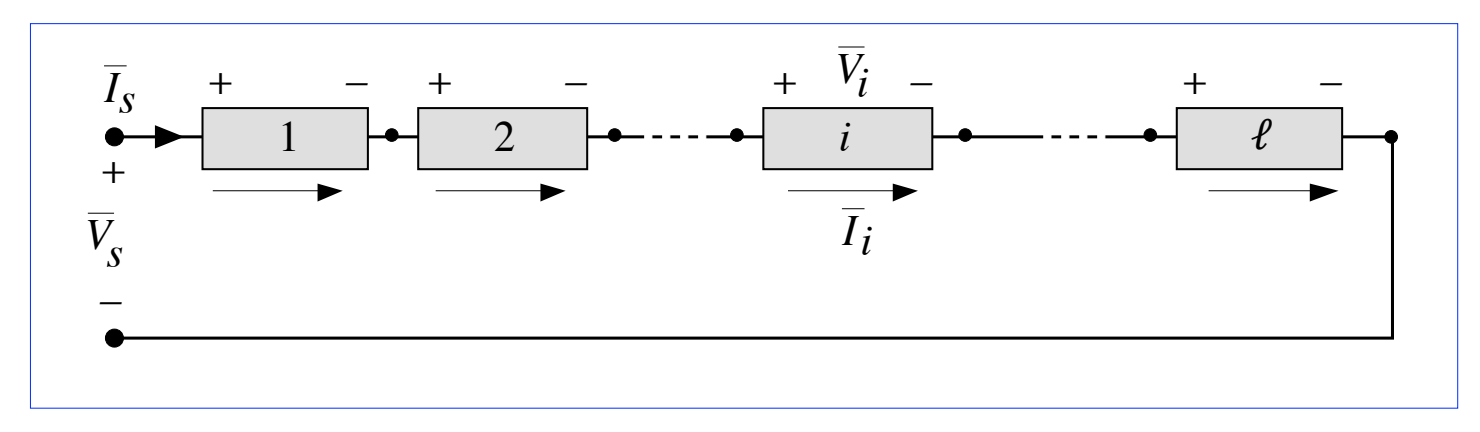

Equazioni tipologiche:  $\overline{V}_i = \dot{Z}_i \overline{I}_i$   $i = 1,...\ell$ 

LKCS:  
\n
$$
\overline{I}_{i} = \overline{I}_{s} \qquad i = 1, ... \ell
$$
\nLKTS:  
\n
$$
\overline{V}_{s} = \sum_{i=1}^{\ell} \overline{V}_{i}
$$

$$
\overline{V}_s = \sum_{i=1}^{\ell} (\dot{Z}_i \overline{I}_i) = \left( \sum_{i=1}^{\ell} \dot{Z}_i \right) \overline{I}_s = \dot{Z}_s \overline{I}_s
$$
  
\n
$$
\Rightarrow
$$
 la serie equivalence ad un bipolo passivo di impedenza  $\dot{Z}_s = \sum_{i=1}^{\ell} \dot{Z}_i$ 

> la serie equivale ad un bipolo passivo di impedenza

 $i=1$ 

# **Bipoli passivi in serie**

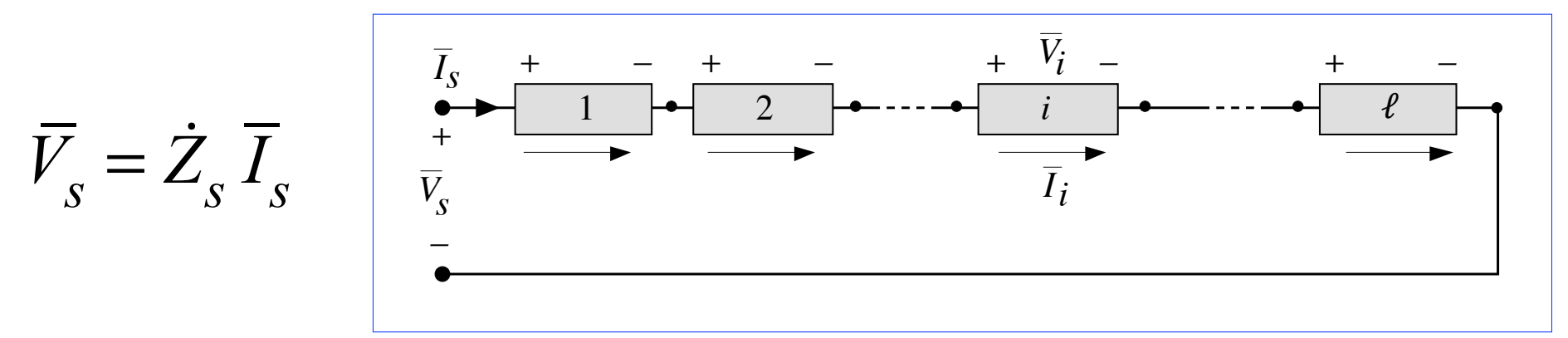

Impedenza equivalente:

$$
\dot{Z}_s = \sum_{i=1}^{\ell} \dot{Z}_i = \left(\sum_{i=1}^{\ell} Z_{i\Re}\right) + j \left(\sum_{i=1}^{\ell} Z_{i\Im}\right) = Z_{s\Re} + j Z_{s\Im}
$$

Ammettenza equivalente:

$$
\dot{Y}_s = \frac{1}{\dot{Z}_s} = \frac{1}{Z_{s\Re} + jZ_{s\Im}} = \frac{Z_{s\Re}}{Z_{s\Re}^2 + Z_{s\Im}^2} + j\frac{-Z_{s\Im}}{Z_{s\Re}^2 + Z_{s\Im}^2} = Y_{s\Re} + jY_{s\Im}
$$

le somme vanno eseguite sui numeri complessi. È proibito sommare i moduli di impedenze e ammettenze

#### **Partitore di tensione simbolico**

Tensione (fasoriale) del generico bipolo passivo della serie:

$$
\overline{V}_k = \dot{Z}_k \overline{I}_k = \dot{Z}_k \overline{I}_s = \frac{\dot{Z}_k}{\dot{Z}_s} \overline{V}_s = \frac{\dot{Z}_k}{\sum_{i=1}^{\ell} \dot{Z}_i} \overline{V}_s = \dot{p}_v \overline{V}
$$

 ${\dot{\rho}}_{_V}$  = rapporto di partizione in corrente simbolico Se ne può estrarre il modulo  $\rightarrow$  **partitore di tensione sui valori efficaci**:

$$
V_k = \frac{Z_k}{Z_s} V_s = \frac{Z_k}{\left| \sum_{i=1}^{\ell} Z_i \right|} V_s = \rho_v V_s
$$

n.b.: prodotti e divisioni possono essere eseguiti sui moduli (perdendo le informazioni sugli argomenti = sulle relazioni di fase); somme e sottrazioni non possono essere eseguite sui moduli

# **Esempio 1**

$$
\dot{Z}_R = R
$$
\n
$$
\dot{Z}_L = jX_L
$$
\n
$$
\dot{Z}_C = jX_C
$$

$$
-\frac{1}{\sqrt{N}}\frac{1}{\sqrt{N}}\frac{1}{X_{L}}
$$

$$
\dot{Z}_s = R + j\left(X_L + X_C\right)
$$

$$
\dot{Y}_S = \frac{R}{R^2 + (X_L + X_C)^2} + j \frac{-(X_L + X_C)}{R^2 + (X_L + X_C)^2}
$$

# **Esempio 2**

*R*=30 Ω , *L*=80 mH  $\overline{E} = 100 + j0$   $\omega = 500$  rad/s

Cosa indica  $V_1$ ?

$$
X_L = \omega L = 40 \Omega
$$
  
\n $\dot{Z}_s = 30 + j40$   $Z_s = 50 \Omega$   
\n $V_1 = E \frac{R}{Z_s} = 100 \frac{30}{50} = 100 \cdot 0, 6 = 60 \text{ V}$ 

$$
\text{Cosa indica } V_2?
$$
\n
$$
V_2 = E \frac{X_L}{Z_S} = 100 \frac{40}{50} = 100 \cdot 0, 8 = 80 \text{ V}
$$

e non  $E-V_1=100-60=40$  V

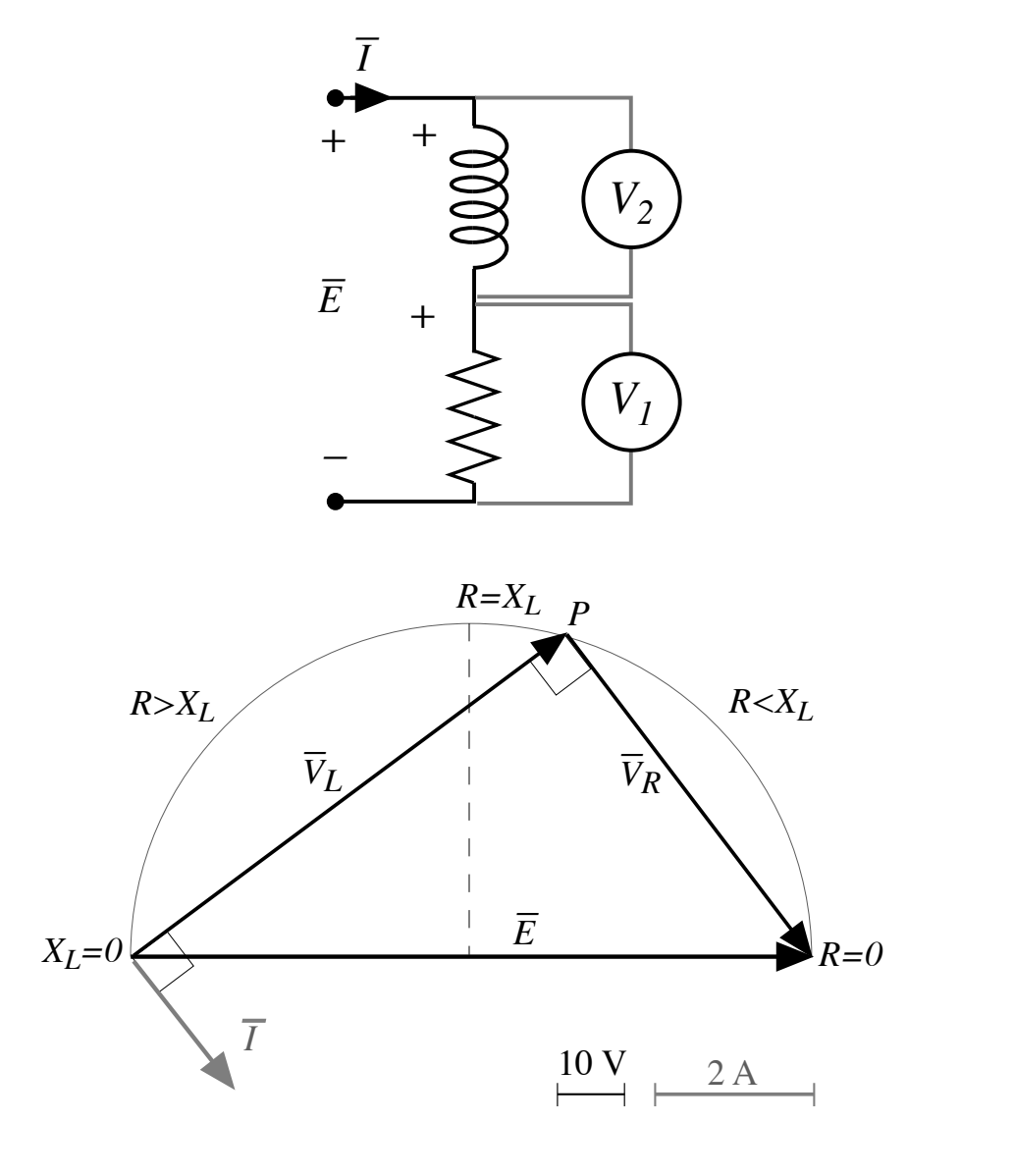

# **Bipoli passivi in parallelo**

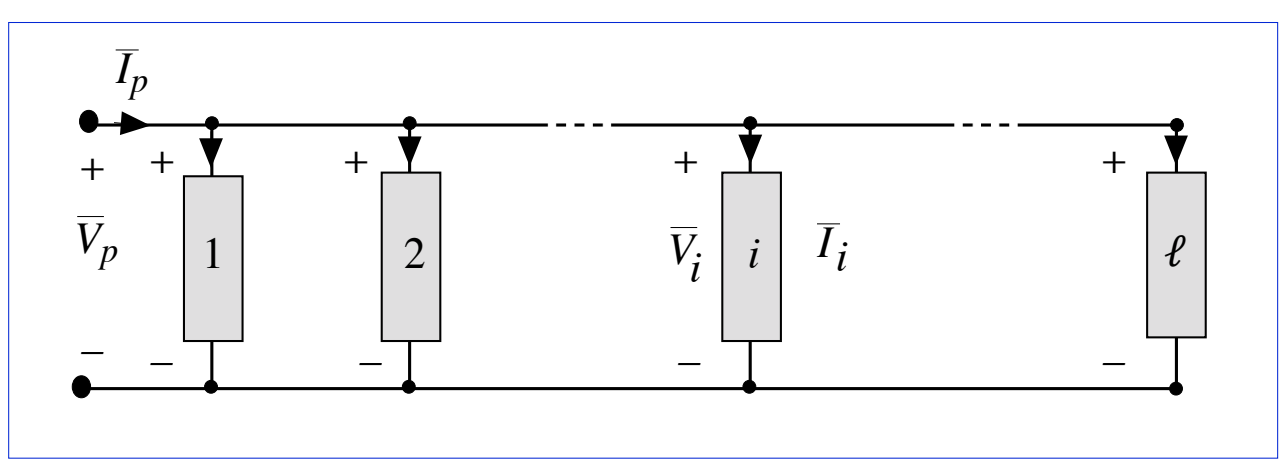

 $\overline{I}_i = \dot{Y}_i \overline{V}_i$   $i = 1,...\ell$ 

Equazioni tipologiche:

LKTS:

LKCS:

 $\rightarrow$ 

 $\overline{V}_i = \overline{V}_p$   $i = 1,...\ell$  $\overline{I}_p = \sum_{i=1}^p \ell_{i=1} \overline{I}_i$ <br>  $\overline{I}_p = \sum_{i=1}^{\ell} (\dot{Y}_i \overline{V}_i) = \left( \sum_{i=1}^{\ell} \dot{Y}_i \right) \overline{V}_p = \dot{Y}_p \overline{V}_p$ 

 $\rightarrow$  Il parallelo equivale ad un bipolo passivo di ammettenza  $\dot{Y}_p =$ 

# **Bipoli passivi in parallelo**

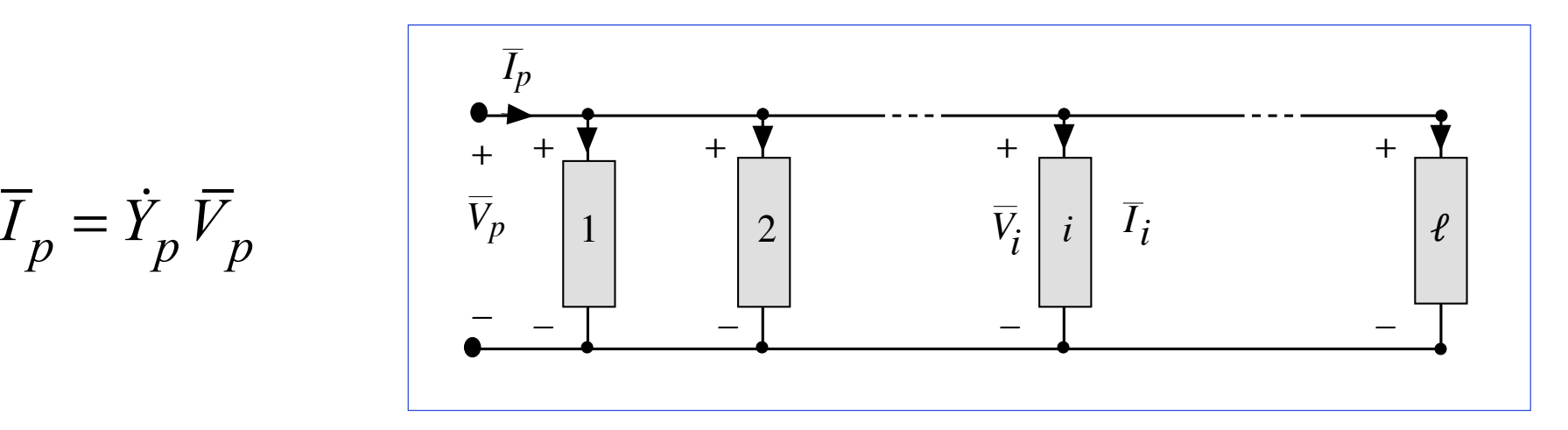

Ammettenza equivalente:

$$
\dot{Y}_p = \sum_{i=1}^{\ell} \dot{Y}_i = \left(\sum_{i=1}^{\ell} Y_{i\Re} \right) + j \left(\sum_{i=1}^{\ell} Y_{i\Im} \right) = Y_{p\Re} + jY_{p\Im}
$$

Impedenza equivalente:

$$
\dot{Z}_p = \frac{1}{Y_{p\Re} + jY_{p\Im}} = \frac{Y_{p\Re}}{Y_{p\Re}^2 + Y_{p\Im}^2} + j\frac{-Y_{p\Im}}{Y_{p\Re}^2 + Y_{p\Im}^2} = Z_{p\Re} + jZ_{p\Im}
$$

le somme vanno eseguite sui numeri complessi. È proibito sommare i moduli di ammettenze e impedenze

#### **Partitore di corrente simbolico**

Corrente (fasoriale) del generico bipolo passivo del parallelo:

$$
\overline{I}_k = \dot{Y}_k \overline{V}_k = \dot{Y}_k \overline{V}_p = \frac{\dot{Y}_k}{\dot{Y}_p} \overline{I}_p = \frac{\dot{Y}_k}{\sum_{i=1}^{\ell} \dot{Y}_i} \overline{I}_p = \dot{P}_i \overline{I}_p
$$

 $\dot{\rho}_{i\text{ }}$  = rapporto di partizione in corrente simbolico Se ne può estrarre il modulo  $\rightarrow$  **partitore di corrente sui valori efficaci**:

$$
I_k = \frac{Y_k}{Y_p} I_p = \frac{Y_k}{\left| \sum_{i=1}^{\ell} \dot{Y}_i \right|} I_p = \rho_i I_p
$$

n.b.: prodotti e divisioni possono essere eseguiti sui moduli (perdendo le informazioni sugli argomenti = sulle relazioni di fase); somme e sottrazioni non possono essere eseguite sui moduli

# **Esempio**

$$
\dot{Y}_R = G
$$
  

$$
\dot{Y}_L = jB_L
$$
  

$$
\dot{Y}_C = jB_C
$$

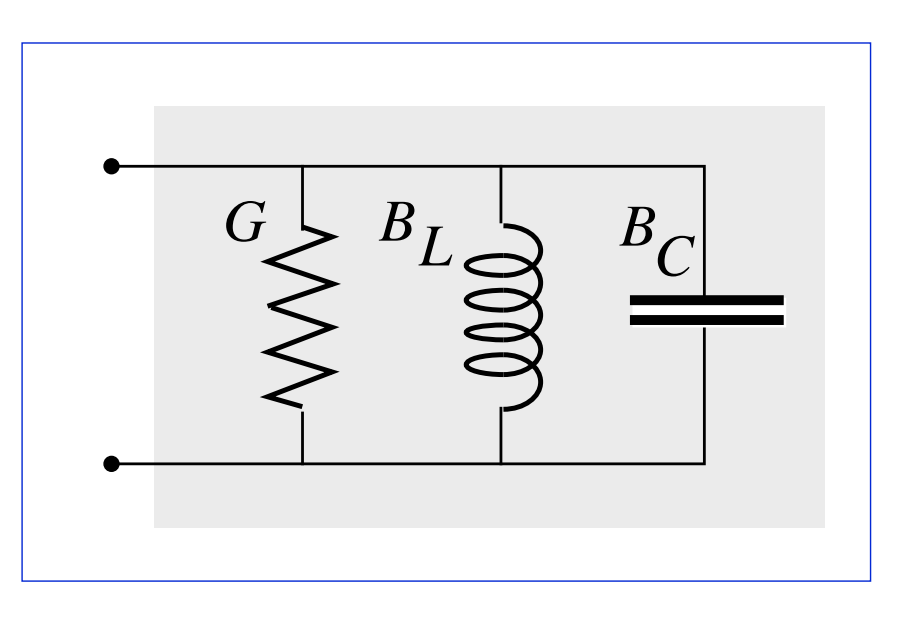

$$
\dot{Y}_p = G + j \left( B_L + B_C \right)
$$

$$
\dot{Z}_p = \frac{G}{G^2 + (B_L + B_C)^2} + j \frac{-(B_L + B_C)}{G^2 + (B_L + B_C)^2}
$$

# **Reti di bipoli passivi**

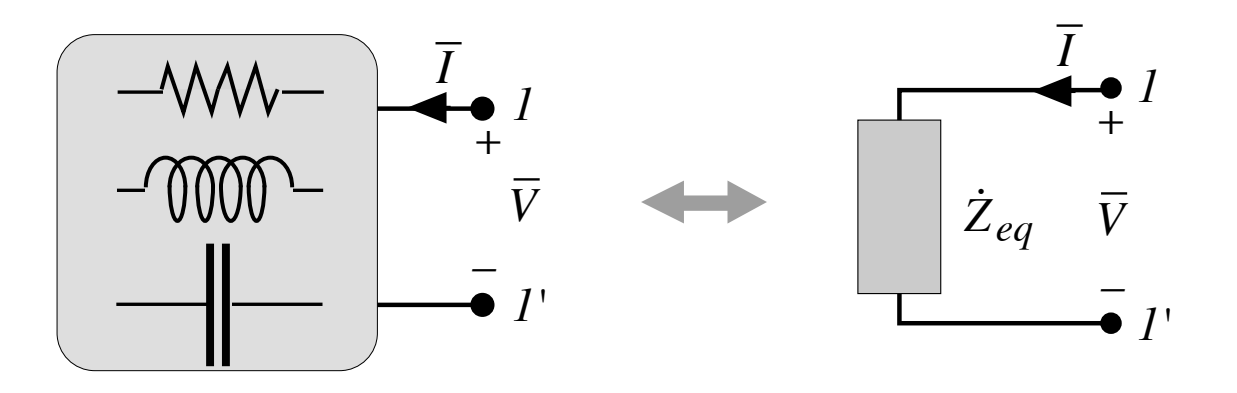

Per una rete generica di bipoli passivi accessibile ad una porta è possibile determinare l'impedenza e l'ammettenza equivalente ai morsetti 11'.

Generalmente tramite riduzione serie-parallelo

#### **Esempio**

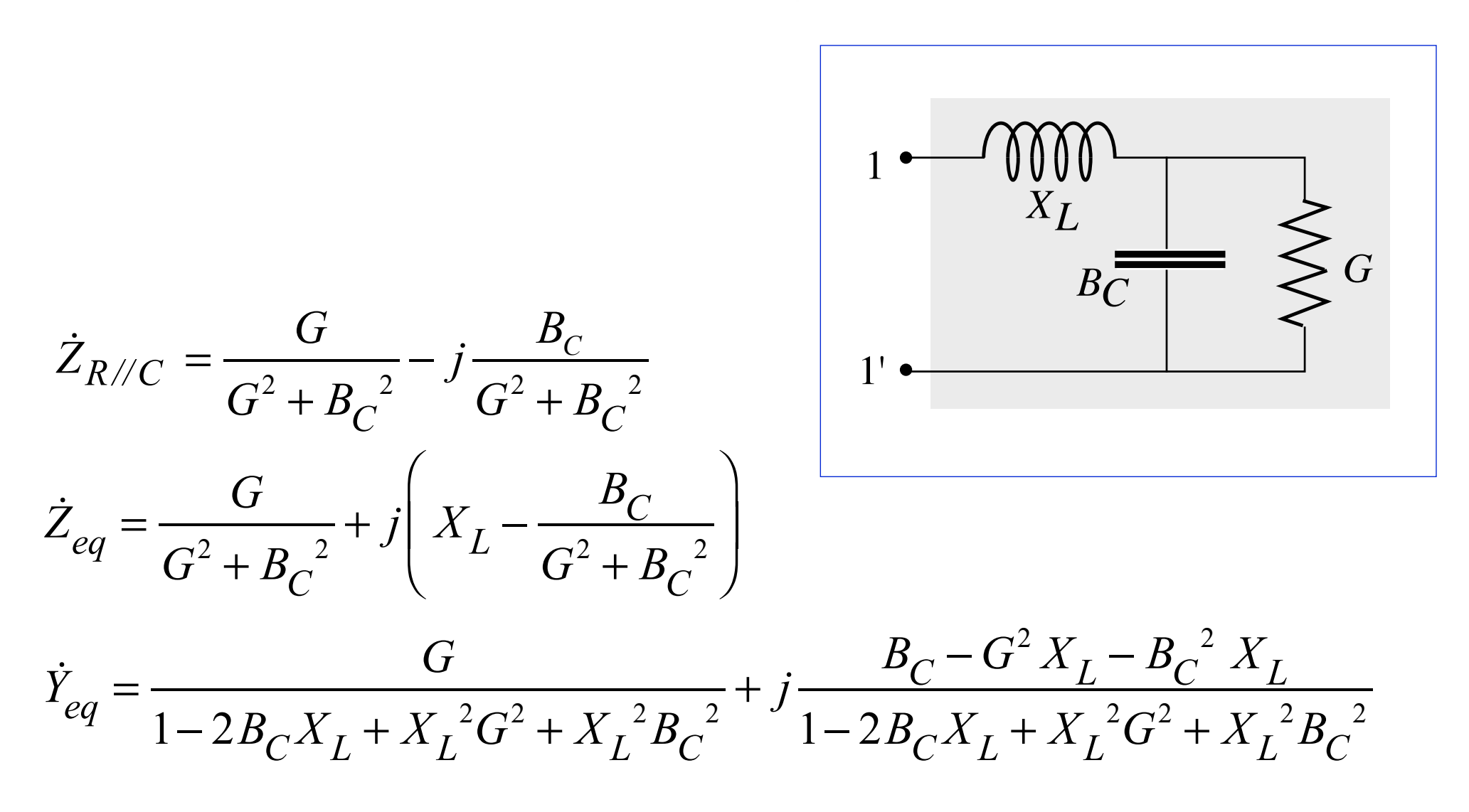

53

### **Stelle e poligoni**

Se si presentino poligoni e stelle di impedenze/ammettenze si possono applicare trasformazioni simili a quelle dei resistori

Stella 
$$
\Rightarrow
$$
 poligono  
\n $\dot{Y}_{hk} = \frac{\dot{Y}_h \dot{Y}_k}{\sum_{i=1}^n \dot{Y}_i}$   $\Rightarrow$   $\dot{Z}_{hk} = \dot{Z}_h \dot{Z}_k \sum_{i=1}^n \frac{1}{\dot{Z}_i}$   $\frac{\dot{Z}_h \dot{Z}_k}{\sum_{i=1}^n \dot{Z}_i}$   $\frac{\dot{Y}_B}{\sum_{i,j=1}^n \dot{Z}_i}$   $\frac{\dot{Y}_B}{\sum_{i,j=1}^n \dot{Z}_i}$   
\nTriangolo  $\Rightarrow$  stella  
\n $\dot{Z}_h = \frac{\dot{Z}_{hi} \dot{Z}_{hj}}{\sum_{i,j=1}^n \dot{Z}_{ij}}$   $\frac{\dot{Z}_{CA}}{\sum_{i,j=1}^n \dot{Z}_{AB}}$   $\frac{\dot{Z}_{AB}}{\sum_{i,j=1}^n \dot{Z}_i}$   
\nSe le tre impedenze sono uguali:  
\n $\dot{Z}_A = 3\dot{Z}_Y$   $\frac{\dot{Z}_B}{\sum_{i,j=1}^n \dot{Z}_i}$ 

# **Sintesi di un bipolo passivo**

Un bipolo passivo che si trova in regime sinusoidale può essere realizzato in modo molto complesso, per dare luogo ad una ben precisa impedenza o ammettenza.

Torna comunque comodo rappresentarlo tramite due bipoli ideali elementari, di tipo resistivo e reattivo, connessi in serie o in parallelo.

Farne la sintesi significa determinare il valore di questi due bipoli ideali elementari.

## **Sintesi serie**

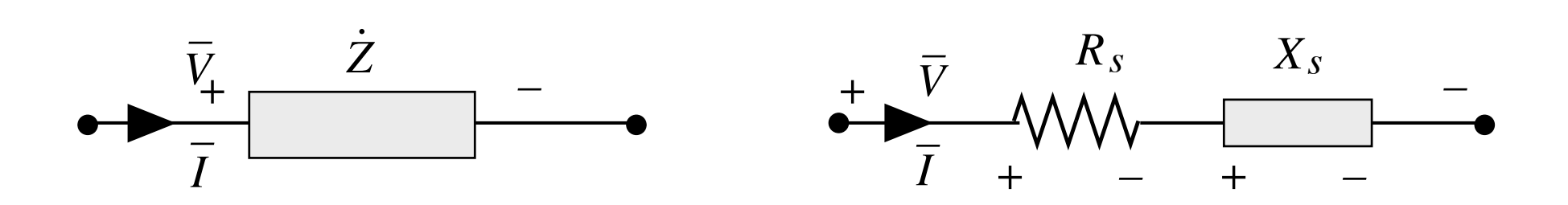

Dall'impedenza nota del bipolo:

$$
\overline{V} = \dot{Z}\overline{I} = (Z\cos\varphi + jZ\sin\varphi)\overline{I} = (Z_{\Re} + jZ_{\Im})\overline{I} = Z_{\Re}\overline{I} + jZ_{\Im}\overline{I}
$$

serie equivalente (di sintesi) da identificare:

$$
\overline{V} = R_{\rm s} \, \overline{I} + j \, X_{\rm s} \, \overline{I}
$$

$$
\begin{cases}\nR_s = Z_{\Re} = Z \cos \varphi \\
X_s = Z_{\Im} = Z \text{ sen}\varphi\n\end{cases}
$$

uguagliando parti reali e immaginarie n.b.:  $X_s > 0$ : reattanza induttiva *Xs* <0: reattanza capacitiva

#### Sintesi serie

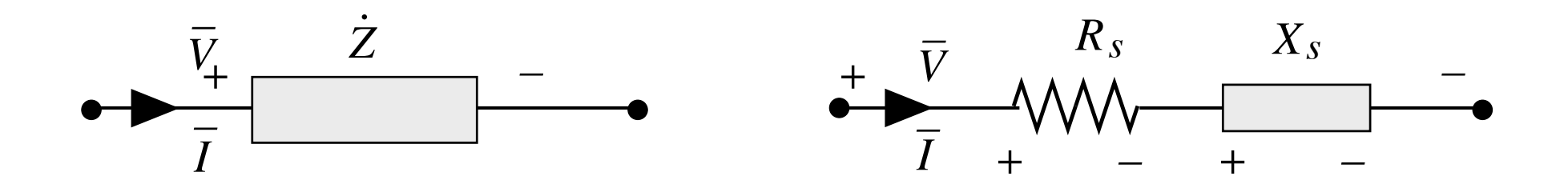

Potenze:

Potenza attiva

$$
P = Z_{\mathfrak{R}} I^2 = R_{\mathfrak{S}} I^2
$$

Potenza reattiva

$$
Q = Z_{\mathfrak{S}} I^2 = X_s I^2
$$

## **Sintesi serie**

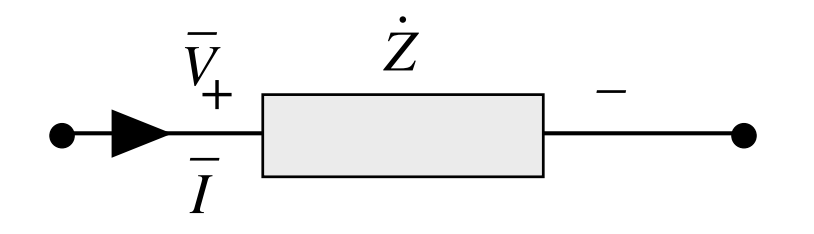

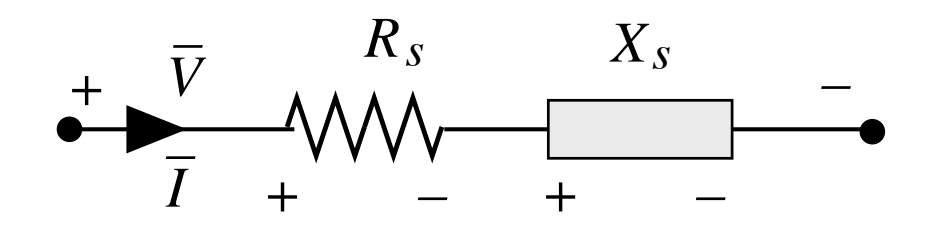

#### impedenza ohmico-induttiva

Diagramma fasoriale: scomposizione della tensione totale in due addendi, uno in fase e uno in quadratura con la corrente

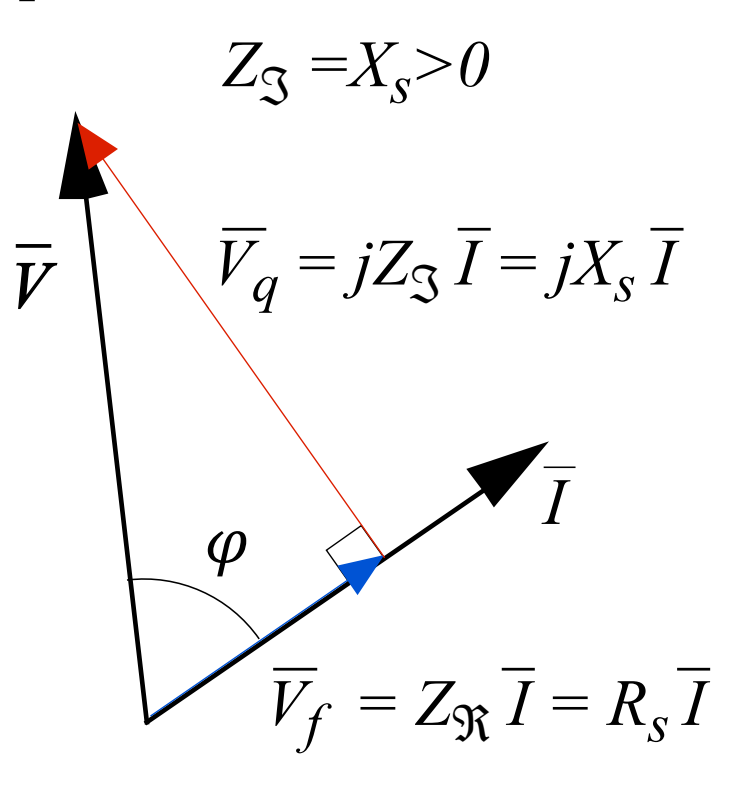

#### **Sintesi parallelo**

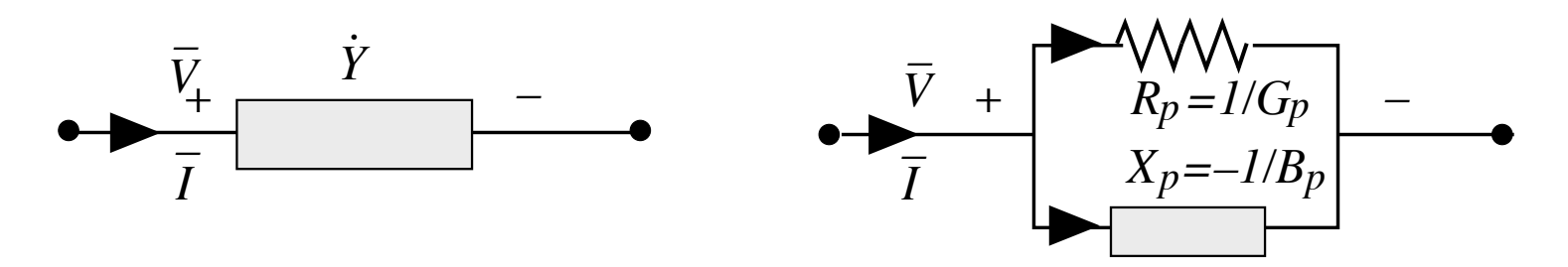

Dall'ammettenza nota del bipolo:

$$
\overline{I} = \dot{Y}\overline{V} = (Y\cos\varphi' + jY\sin\varphi')\overline{V} = (Y_{\mathfrak{R}} + jY_{\mathfrak{S}})\overline{V} = Y_{\mathfrak{R}}\overline{V} + jY_{\mathfrak{S}}\overline{V}
$$

parallelo equivalente (di sintesi) da identificare:

$$
\overline{I} = G_p \overline{V} + j B_p \overline{V} = \frac{\overline{V}}{R_p} - j \frac{\overline{V}}{X_p}
$$

 $\Gamma$ 

uguagliando parti reali e immaginarie

n.b.:  $Y_p < 0$ : suscettanza induttiva *Y<sub>p</sub>* > 0: suscettanza capacitiva

$$
\left\{\n\begin{aligned}\nG_p &= Y \cos \varphi' = \frac{\cos \varphi}{Z} \\
B_p &= Y \sec \varphi' = \frac{-\sec n \varphi}{Z}\n\end{aligned}\n\right.\n\left\{\n\begin{aligned}\nR_p &= \frac{Z}{\cos \varphi} \\
X_p &= \frac{Z}{\sec n \varphi}\n\end{aligned}\n\right.
$$

#### **Sintesi parallelo**

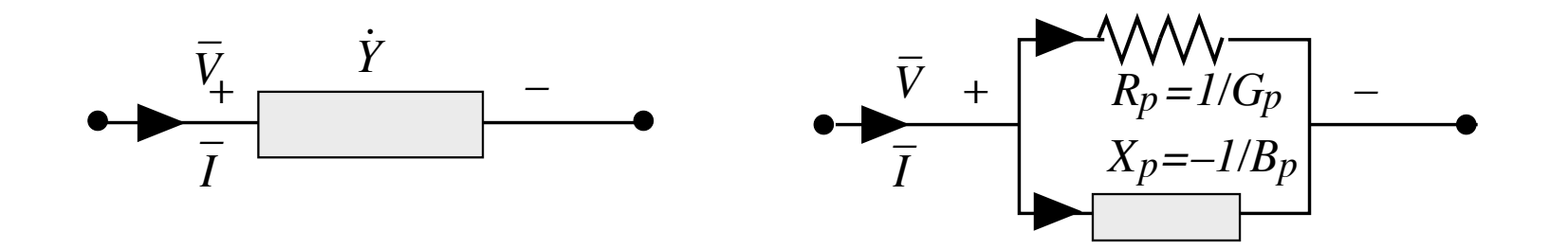

Potenze:

Potenza attiva

$$
P = Y_{\Re} V^2 = \frac{V^2}{R_p}
$$

Potenza reattiva

$$
Q = -Y_{\mathfrak{S}} V^2 = \frac{V^2}{X_p}
$$

#### **Sintesi parallelo**

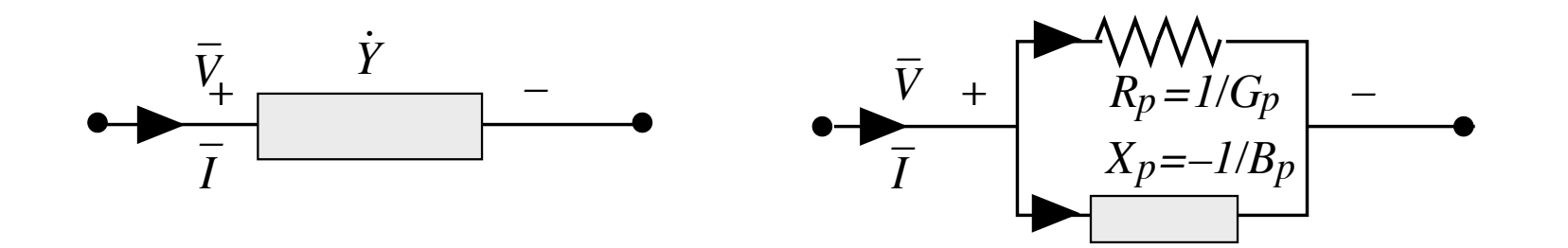

Diagramma fasoriale: scomposizione della corrente totale in due addendi, uno in fase e uno in quadratura con la tensione

ammettenza ohmico-induttiva

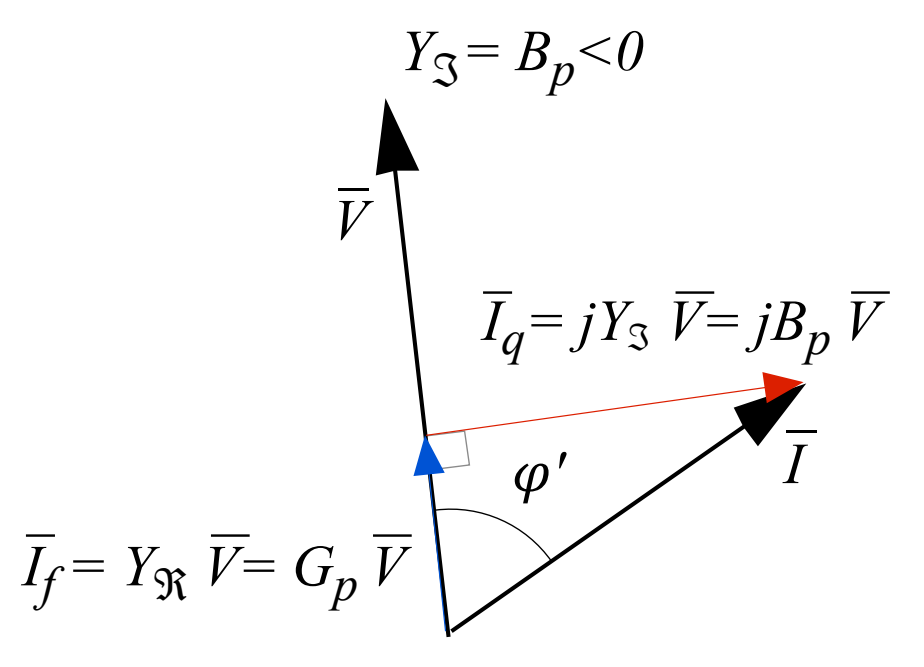

## **Risposta in frequenza e risonanza**

Impedenze ed ammettenze di bipoli passivi dipendono dalla pulsazione  $\omega = 2\pi f$  tramite reattanze e suscettanze. Questa dipendenza è evidenziata da specifiche analisi.

**Risposta in frequenza:** comportamento di impedenze ed ammettenze, in particolare modulo e argomento, per i possibili valori di  $\omega$  tra i limiti inferiore (0) e superiore  $(\infty)$ 

**Risonanza**: presenza di massimi e minimi del modulo e di valori notevoli  $(0, \pm \pi/2)$  dell'argomento.

Si verificano in molte configurazioni di bipoli. Li verifichiamo in due casi fondamentali, *R-L-C* serie e *R-L-C* parallelo.

Impedenza:

$$
\dot{Z}_S(\omega) = R + j \left(\omega L - \frac{1}{\omega C}\right)
$$

modulo:

$$
Z_{s}(\omega) = \sqrt{R^{2} + \left(\frac{\omega^{2}LC - 1}{\omega C}\right)^{2}}
$$

argomento:

$$
\varphi_s(\omega) = \arctan \frac{\omega^2 LC - 1}{\omega CR}
$$

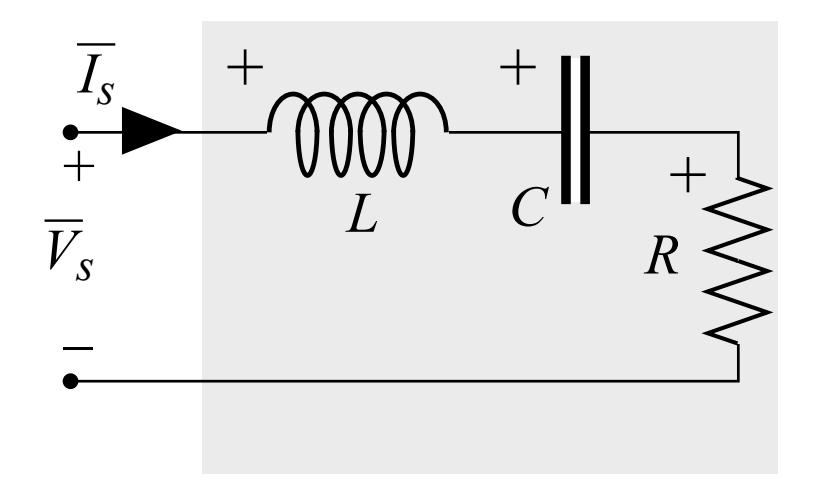

Impedenza:

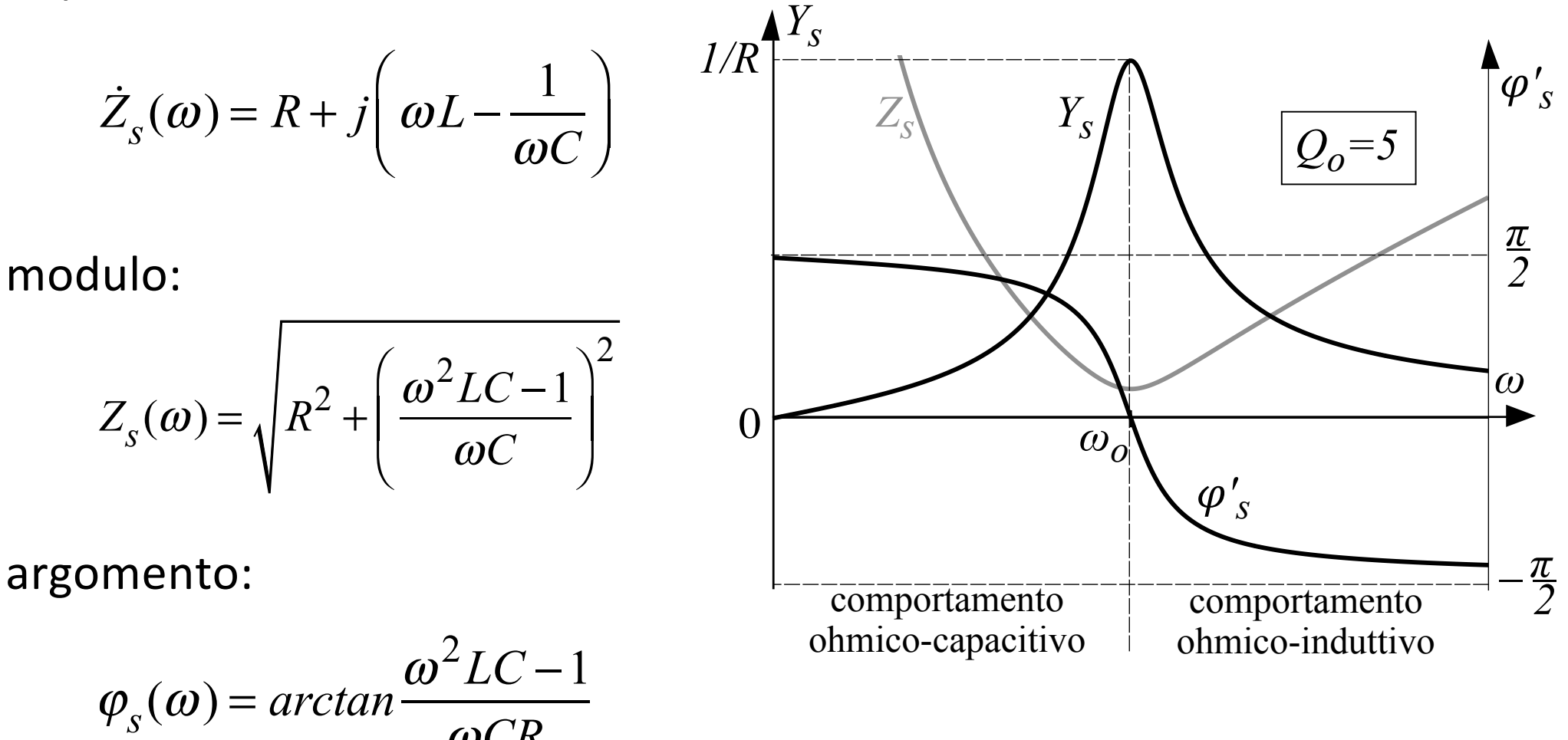

<sup>ω</sup>*CR*

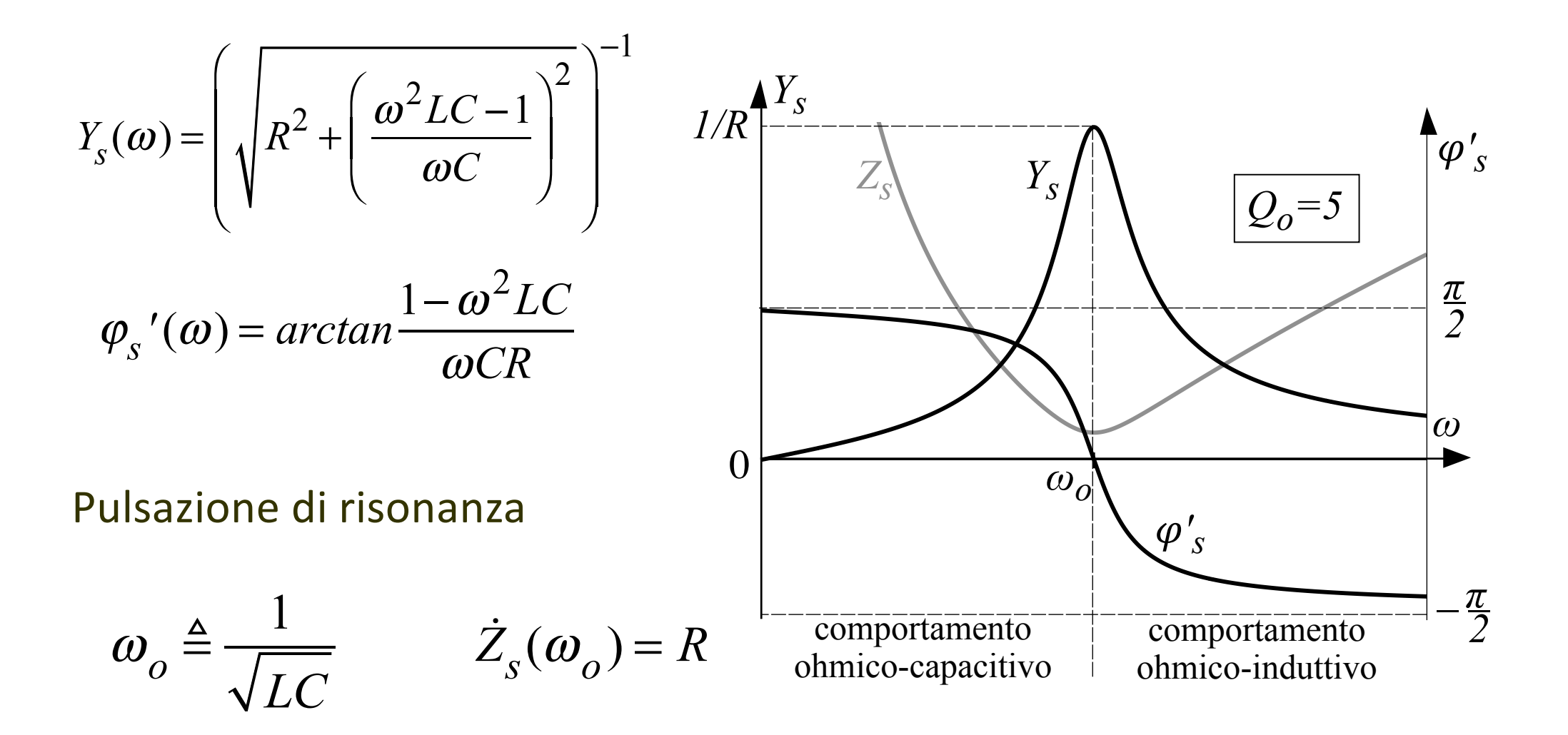

Pulsazione di risonanza

$$
\omega_o \triangleq \frac{1}{\sqrt{LC}}
$$

Fattore di merito

$$
Q_o \triangleq \frac{1}{R} \sqrt{\frac{L}{C}} = \frac{\omega_o L}{R} = \frac{1}{\omega_o CR}
$$

Posto  $\Omega = \omega/\omega_o$  $\rightarrow$  curve universali di risonanza

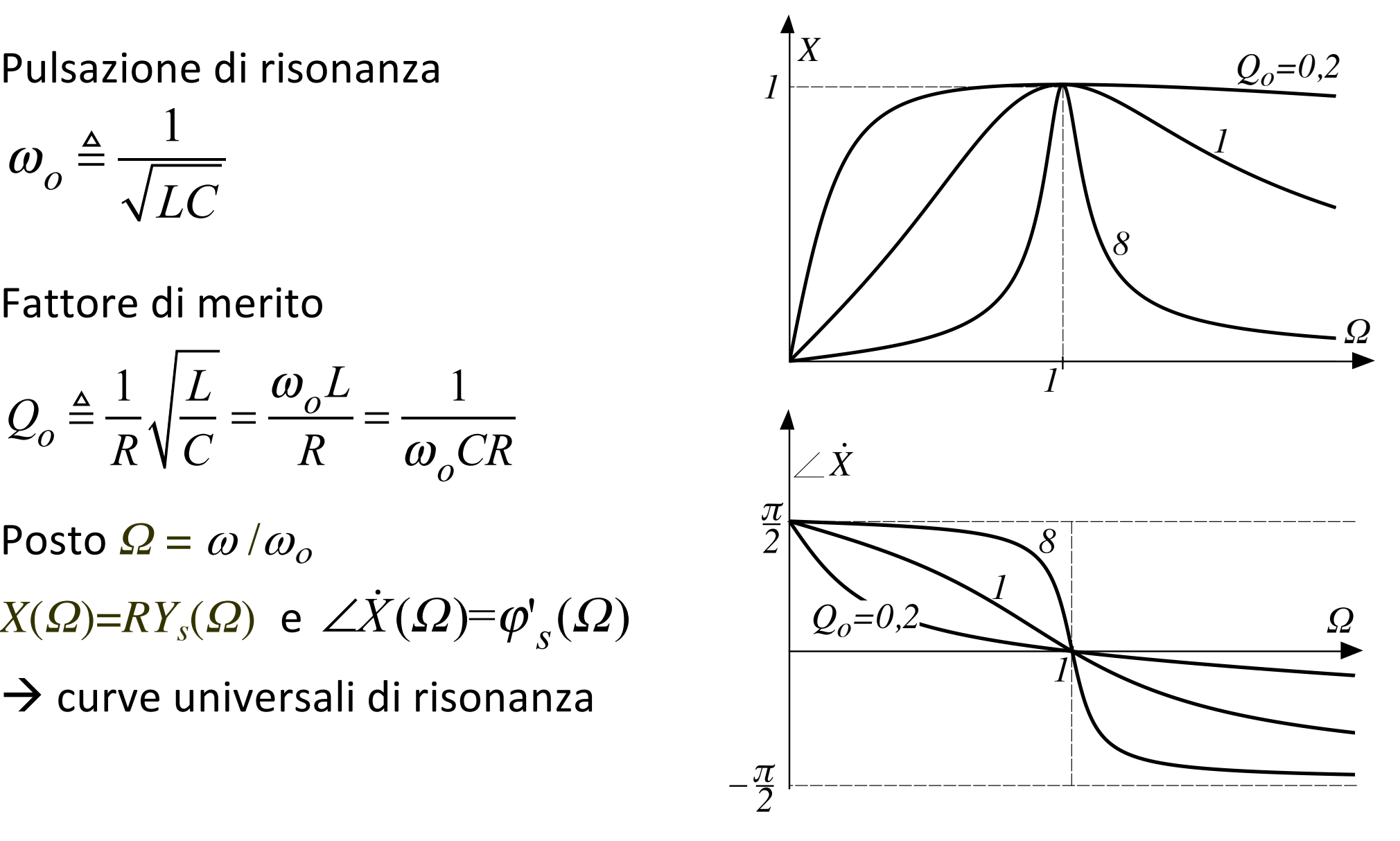

## **Serie RLC – diagrammi fasoriali**

Diagrammi fasoriali

$$
\overline{V}_s = \overline{V}_R + \overline{V}_L + \overline{V}_C = R\overline{I} + j\omega L\overline{I} - j\frac{1}{\omega C}\overline{I} = \dot{Z}_s(\omega)\overline{I}
$$

*ω <ω<sup>o</sup>*

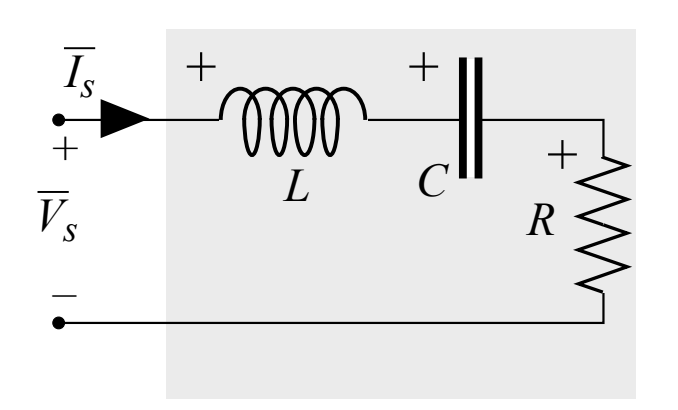

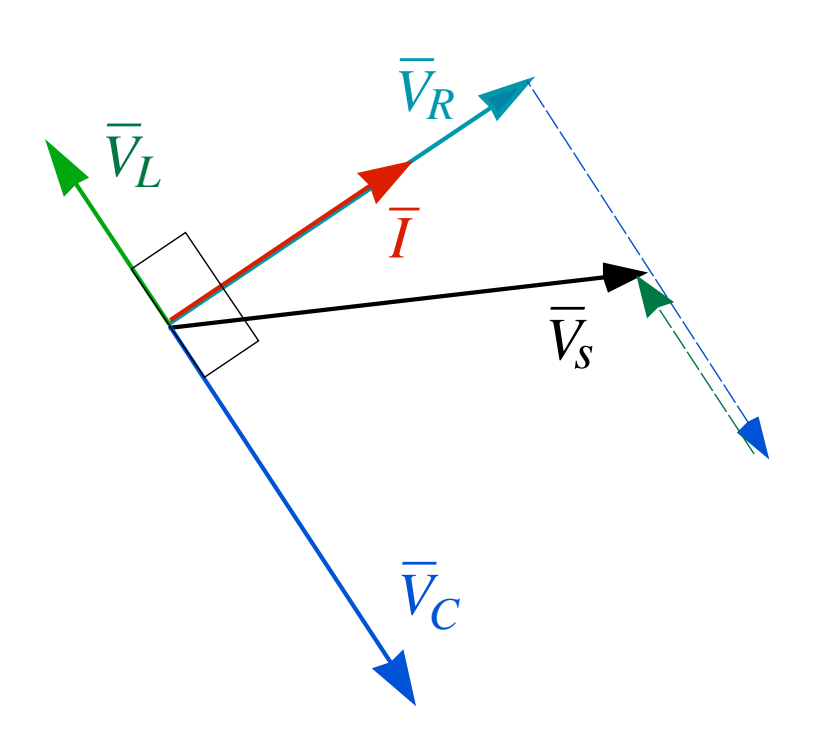

# **Serie RLC – diagrammi fasoriali**

Diagrammi fasoriali

$$
\overline{V}_s = \overline{V}_R + \overline{V}_L + \overline{V}_C = R\overline{I} + j\omega L\overline{I} - j\frac{1}{\omega C}\overline{I} = \dot{Z}_s(\omega)\overline{I}
$$
\n
$$
\omega > \omega_o
$$
\n
$$
\overline{V}_s + \underbrace{\overline{V}_s + \overline{V}_s \overline{V}_c}_{\overline{V}_s} + \underbrace{\overline{V}_s \overline{V}_s}_{\overline{V}_c}
$$

### **Serie RLC – diagrammi fasoriali**

Diagrammi fasoriali

$$
\overline{V}_s = \overline{V}_R + \overline{V}_L + \overline{V}_C = R\overline{I} + j\omega_o L\overline{I} - j\frac{1}{\omega_o C}\overline{I} = \dot{Z}_s(\omega_o)\overline{I}
$$
  

$$
\omega = \omega_o
$$

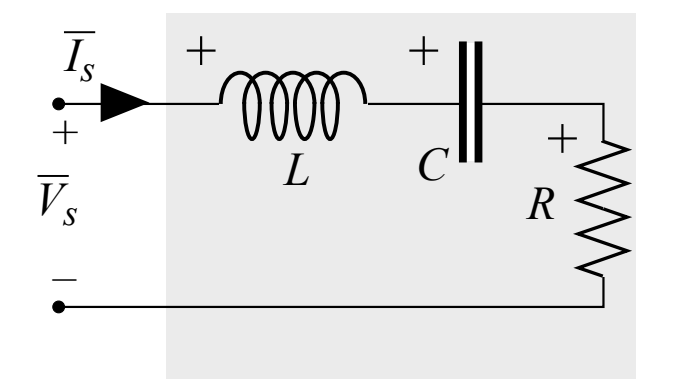

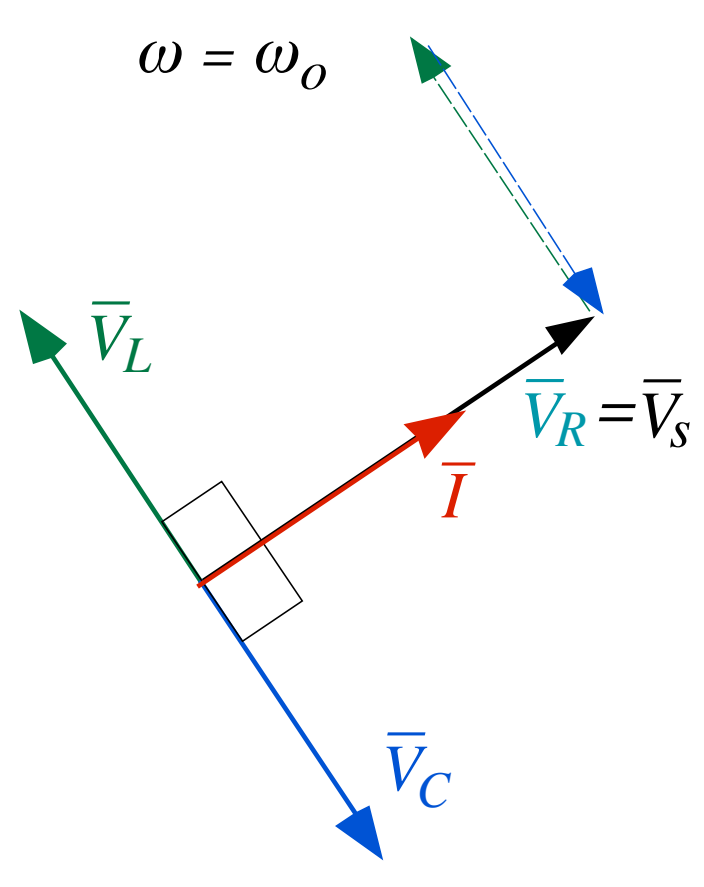

#### **Serie RLC – funzionamento in risonanza**

Per  $\omega = \omega_0$  la serie di *induttore e condensatore equivale ad un cortocircuito*  $(\omega_0 L - 1/\omega_0 C)$  e l'intero circuito equivale al solo resistore, con tensione e corrente in fase:

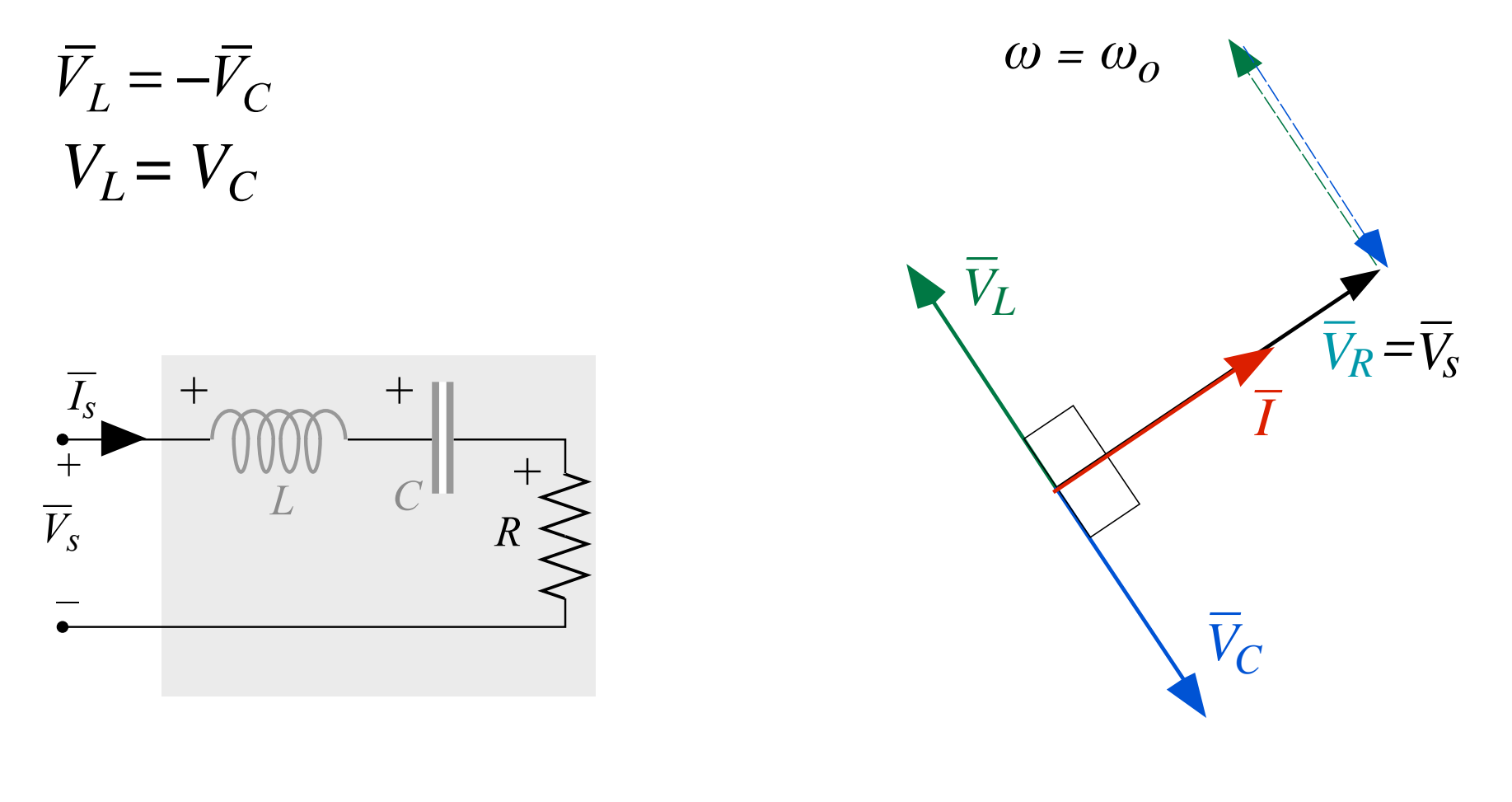

# Serie RLC – funzionamento in risonanza

Tensione su  $L e C$ 

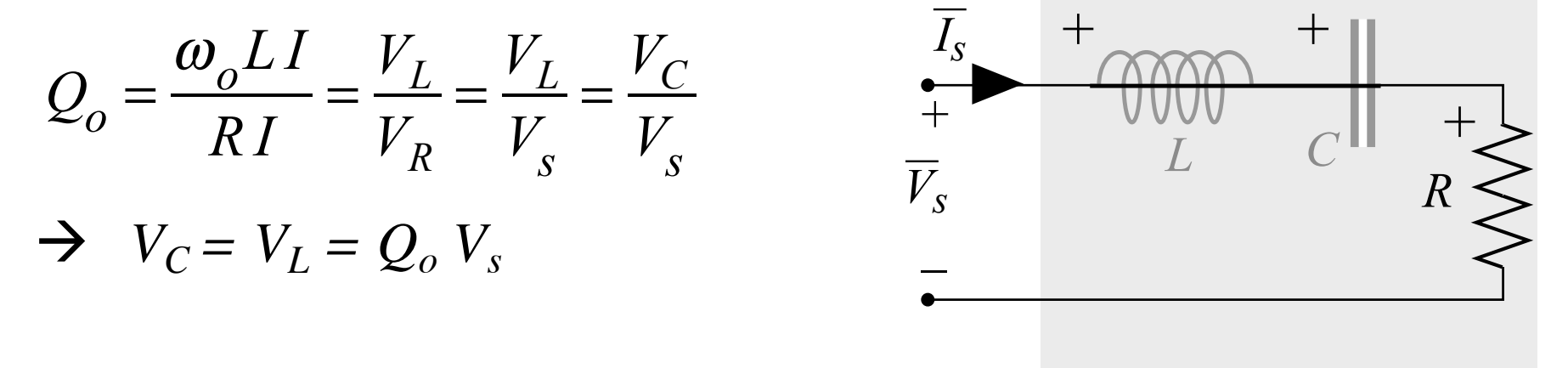

Se  $Q_o > 1$  si ottiene  $V_c = V_L > V_s$ , vale a dire l'amplificazione dei valori efficaci di tensione:

- utile nei sistemi di segnale
- pericolosa in quelli di potenza

n.b.: non viola il teorema di non amplificazione, che riguarda i valori istantanei e non i valori efficaci!

### **Serie RLC – funzionamento in risonanza**

Potenze ed energie

$$
Q_L = \omega_o L \, I^2 = (1/\omega_o C)I^2 = -Q_C
$$

 $v_{LC}(t) = v_L(t) + v_C(t) = 0$  $i_L(t) = i_C(t) = i(t)$ 

 $p_l(t) + p_c(t) = 0$ 

$$
w_L(t) + w_C(t) = Li^2/2 + Cv_C^2/2 =
$$
  
= cost = L I<sub>M</sub><sup>2</sup>/2

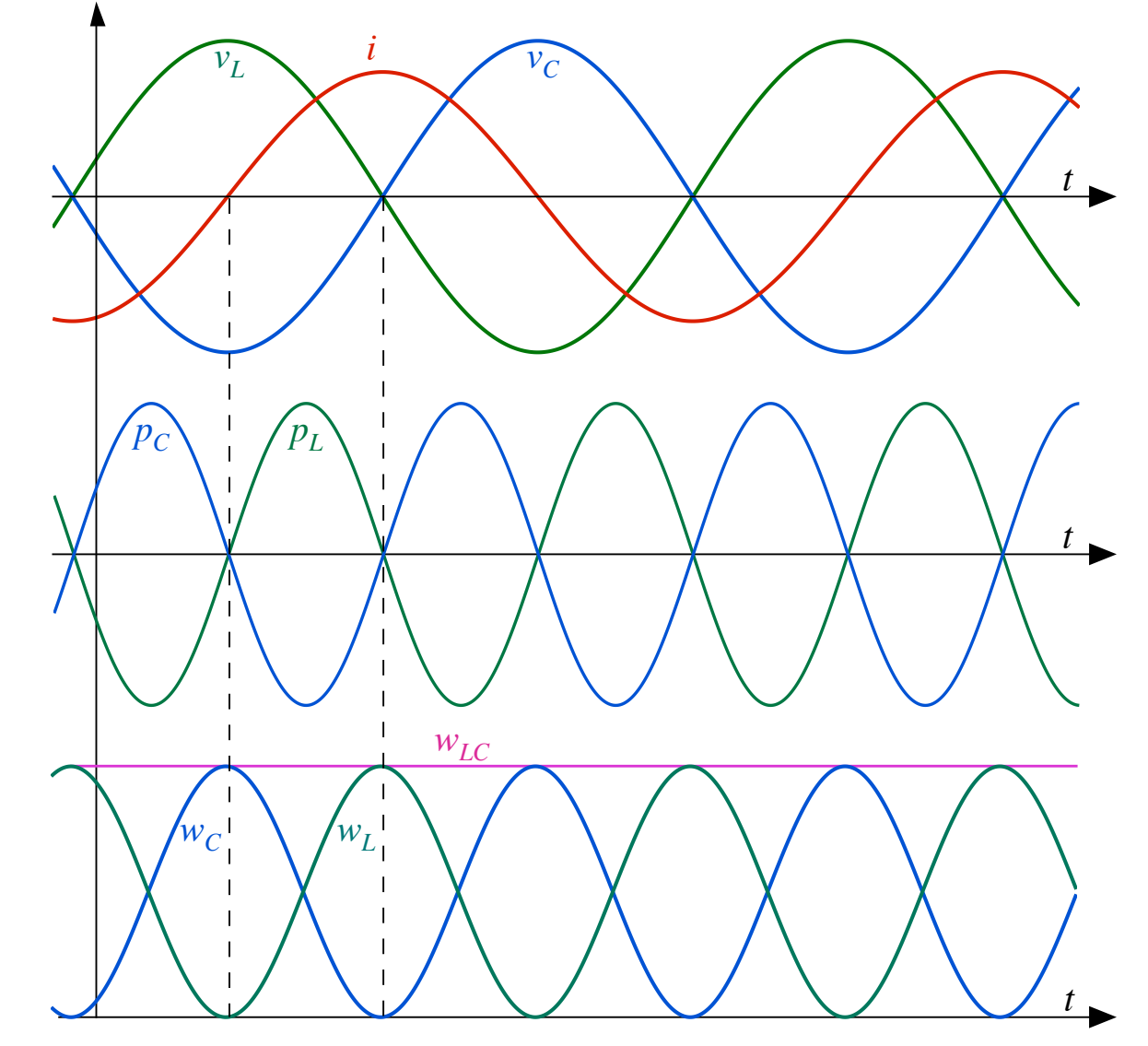
Ammettenza:

$$
\dot{Y}_p(\omega) = G + \mathbf{j}\left(\omega C - \frac{1}{\omega L}\right)
$$

modulo:

$$
Y_p(\omega) = \sqrt{G^2 + \left(\frac{\omega^2 LC - 1}{\omega L}\right)^2}
$$

*+ <sup>G</sup> – C L*  $\overline{V}_p$  $\overline{I_p}$ 

argomento:

$$
\varphi'_{p}(\omega) = \arctan \frac{\omega^{2} LC - 1}{\omega LG}
$$

Ammettenza:

$$
\dot{Y}_p(\omega) = G + j \left(\omega C - \frac{1}{\omega L}\right) \qquad R \frac{Z_p}{Y_p} \qquad Z_p \qquad \frac{Z_p}{Z_p}
$$
\n
$$
Y_p(\omega) = \sqrt{G^2 + \left(\frac{\omega^2 LC - 1}{\omega L}\right)^2}
$$
\n
$$
\omega_o
$$
\n
$$
\varphi'_p(\omega) = \arctan \frac{\omega^2 LC - 1}{\omega LG}
$$
\n
$$
\varphi_D
$$
\n
$$
\omega_D
$$
\n
$$
\varphi'_p(\omega) = \arctan \frac{\omega^2 LC - 1}{\omega LG}
$$
\n
$$
\omega_D
$$
\n
$$
\omega_D
$$
\n
$$
\omega_D
$$
\n
$$
\omega_D
$$
\n
$$
\omega_D
$$
\n
$$
\omega_D
$$
\n
$$
\omega_D
$$
\n
$$
\omega_D
$$
\n
$$
\omega_D
$$
\n
$$
\omega_D
$$
\n
$$
\omega_D
$$
\n
$$
\omega_D
$$
\n
$$
\omega_D
$$
\n
$$
\omega_D
$$
\n
$$
\omega_D
$$
\n
$$
\omega_D
$$
\n
$$
\omega_D
$$
\n
$$
\omega_D
$$
\n
$$
\omega_D
$$
\n
$$
\omega_D
$$
\n
$$
\omega_D
$$
\n
$$
\omega_D
$$
\n
$$
\omega_D
$$
\n
$$
\omega_D
$$
\n
$$
\omega_D
$$
\n
$$
\omega_D
$$
\n
$$
\omega_D
$$
\n
$$
\omega_D
$$
\n
$$
\omega_D
$$
\n
$$
\omega_D
$$
\n
$$
\omega_D
$$
\n
$$
\omega_D
$$
\n
$$
\omega_D
$$
\n
$$
\omega_D
$$
\n
$$
\omega_D
$$
\n
$$
\omega_D
$$
\n
$$
\omega_D
$$
\n
$$
\omega_D
$$
\n
$$
\omega_D
$$
\n
$$
\omega_D
$$
\n
$$
\omega_D
$$
\n
$$
\omega_D
$$
\n
$$
\omega_D
$$
\n
$$
\omega_D
$$
\n
$$
\omega_D
$$
\n<math display="block</math>

$$
Z_{p}(\omega) = \left(\sqrt{G^{2} + \left(\frac{\omega^{2}LC - 1}{\omega L}\right)^{2}}\right)^{-1} R \frac{Z_{p}}{Y_{p}} \frac{Z_{p}}{Y_{p}}
$$
\n
$$
\varphi_{p}(\omega) = \arctan \frac{1 - \omega^{2}LC}{\omega LG}
$$
\n
$$
\varphi_{o} \triangleq \frac{1}{\sqrt{LC}} \qquad Y_{p}(\omega_{o}) = G \qquad \qquad \qquad \varphi_{p}
$$
\n
$$
\omega_{o} \triangleq \frac{1}{\sqrt{LC}} \qquad Y_{p}(\omega_{o}) = G \qquad \qquad \qquad \varphi_{p}
$$
\nComportamento

\n
$$
\omega_{o}
$$
\nomportamento

\n
$$
\omega_{o}
$$
\nomportamento

\n
$$
\omega_{o}
$$
\nomportamento

\n
$$
\omega_{o}
$$
\nompotamento

\n
$$
\omega_{o}
$$
\n
$$
\omega_{o}
$$
\n
$$
\omega_{o}
$$
\n
$$
\omega_{o}
$$
\n
$$
\omega_{o}
$$
\n
$$
\omega_{o}
$$
\n
$$
\omega_{o}
$$
\n
$$
\omega_{o}
$$
\n
$$
\omega_{o}
$$
\n
$$
\omega_{o}
$$
\n
$$
\omega_{o}
$$
\n
$$
\omega_{o}
$$
\n
$$
\omega_{o}
$$
\n
$$
\omega_{o}
$$
\n
$$
\omega_{o}
$$
\n
$$
\omega_{o}
$$
\n
$$
\omega_{o}
$$
\n
$$
\omega_{o}
$$
\n
$$
\omega_{o}
$$
\n
$$
\omega_{o}
$$
\n
$$
\omega_{o}
$$
\n
$$
\omega_{o}
$$
\n
$$
\omega_{o}
$$
\n
$$
\omega_{o}
$$
\n
$$
\omega_{o}
$$
\n
$$
\omega_{o}
$$
\n
$$
\omega_{o}
$$
\n
$$
\omega_{o}
$$
\n
$$
\omega_{o}
$$
\n
$$
\omega_{o}
$$
\n
$$
\omega_{o}
$$
\n
$$
\omega_{o}
$$
\n
$$
\omega_{o}
$$
\n
$$
\omega_{o
$$

Pulsazione di risonanza (antirisonanza)

$$
\omega_o \triangleq \frac{1}{\sqrt{LC}}
$$

Fattore di merito

Posto  $\Omega = \omega/\omega_o$  $\rightarrow$  curve universali di risonanza  $\overline{\mathcal{Q}_{o}}$   $^{\prime}$  $\cdot \triangleq \frac{1}{\sqrt{1}}$ *G C L* =  $\omega_{o}C$ *G* = 1  $\omega_o LG$ 

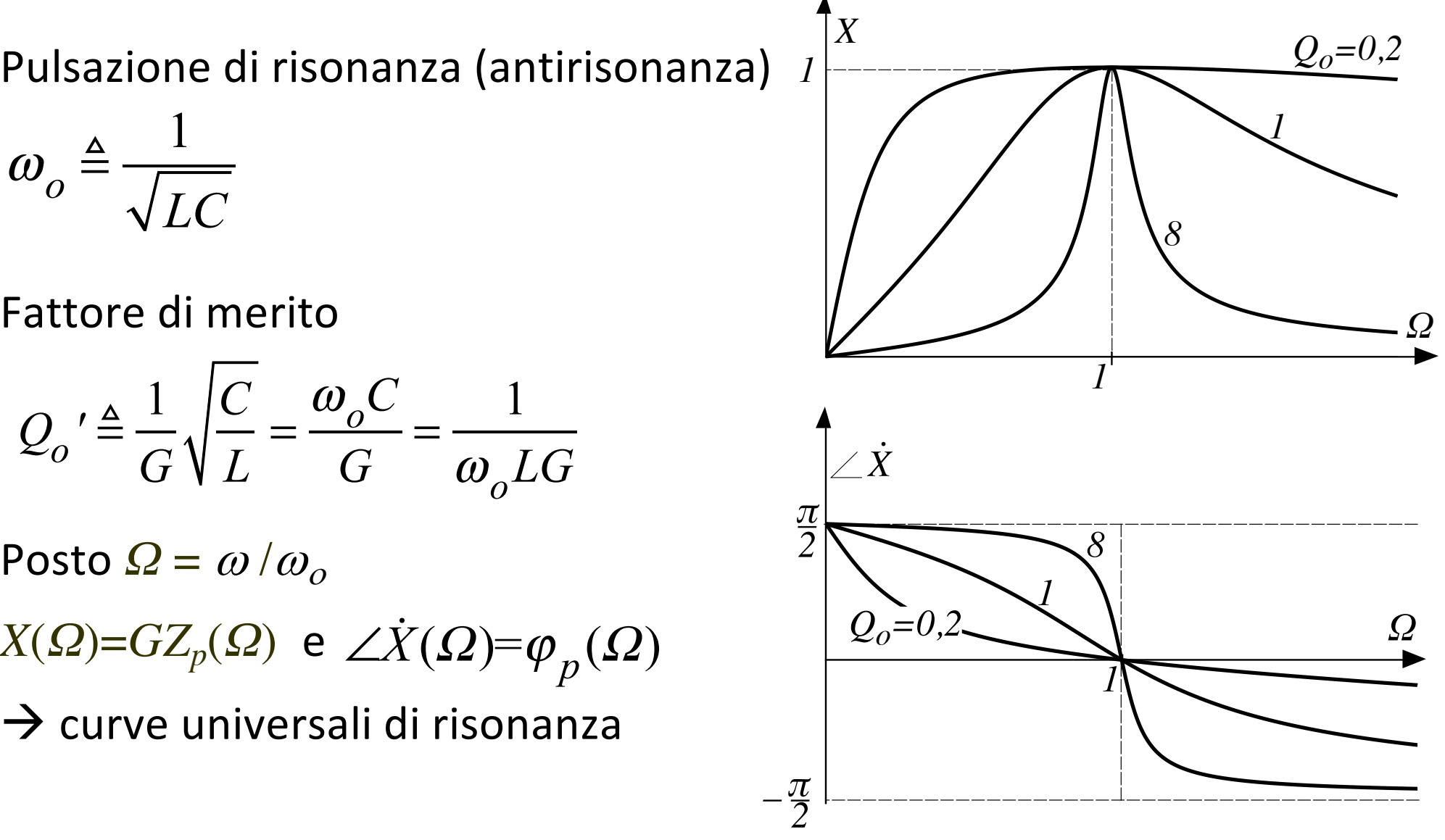

### Parallelo RLC - diagrammi fasoriali

Diagrammi fasoriali

$$
\overline{I}_p = \overline{I}_R + \overline{I}_L + \overline{I}_C = G\overline{V} + j\omega C\overline{V} - j\frac{1}{\omega L}\overline{V} = \dot{Y}_p(\omega)\overline{V}
$$

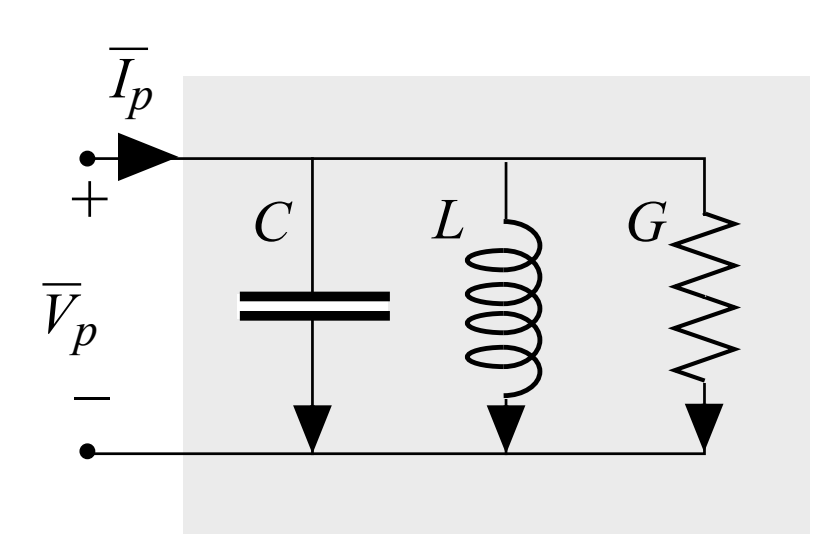

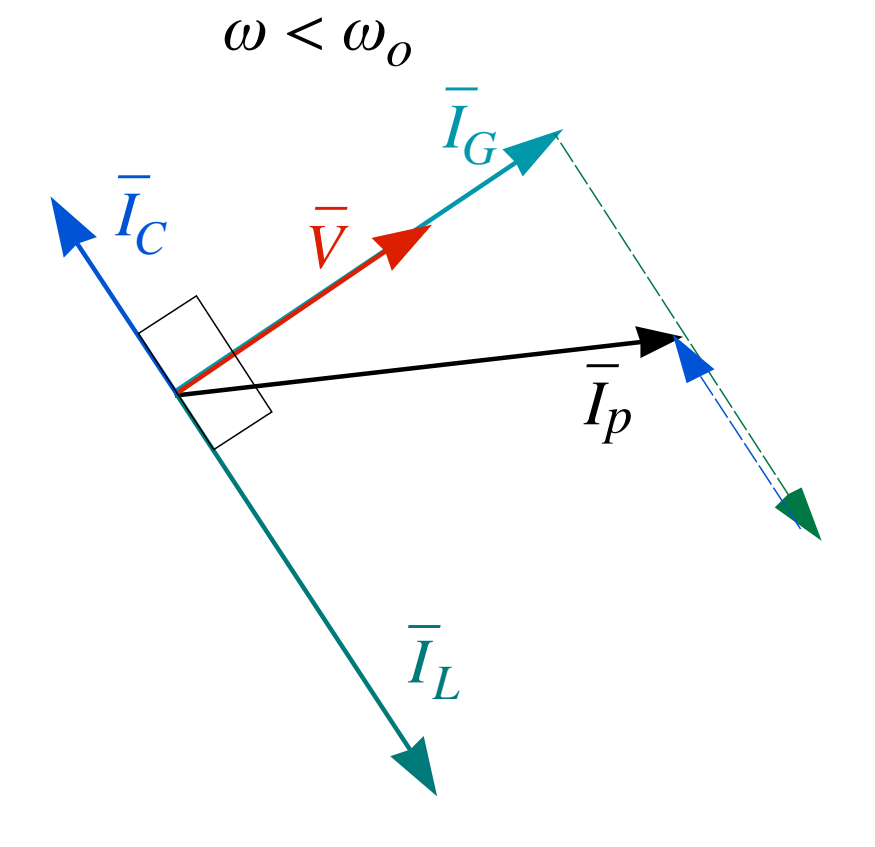

### Parallelo RLC - diagrammi fasoriali

Diagrammi fasoriali

$$
\overline{I}_p = \overline{I}_R + \overline{I}_L + \overline{I}_C = G\overline{V} + j\omega C \overline{V} - j\frac{1}{\omega L} \overline{V} = \dot{Y}_p(\omega) \overline{V}
$$
\n
$$
\overline{V}_p
$$
\n
$$
\overline{V}_p
$$
\n
$$
\overline{V}_p
$$
\n
$$
\overline{V}_p
$$
\n
$$
\overline{V}_p
$$
\n
$$
\overline{V}_p
$$
\n
$$
\overline{V}_p
$$
\n
$$
\overline{V}_q
$$
\n
$$
\overline{V}_q
$$
\n
$$
\overline{V}_q
$$

### Parallelo RLC - diagrammi fasoriali

Diagrammi fasoriali

$$
\overline{I}_p = \overline{I}_R + \overline{I}_L + \overline{I}_C = G\overline{V} + j\omega_o C\overline{V} - j\frac{1}{\omega_o L}\overline{V} = \dot{Y}_p(\omega_o) \overline{V}
$$
\n
$$
\omega = \omega_o
$$
\n
$$
\overline{V}_p
$$
\n
$$
= \begin{bmatrix}\n\overline{I}_p \\
\overline{V}_p \\
\overline{V}_p \\
\overline{V}_p\n\end{bmatrix}
$$
\n
$$
= \begin{bmatrix}\nL \\
\overline{S} & \overline{S} \\
\overline{S} & \overline{S} \\
\overline{V} & \overline{V}\n\end{bmatrix}
$$

#### **Parallelo RLC – funzionamento in risonanza**

Per  $\omega = \omega_0$  *il parallelo di induttore e condensatore equivale ad un circuito aperto*  $(\omega_0 C - 1/\omega_0 L)$  e l'intero circuito equivale al solo resistore, con tensione e corrente in fase:

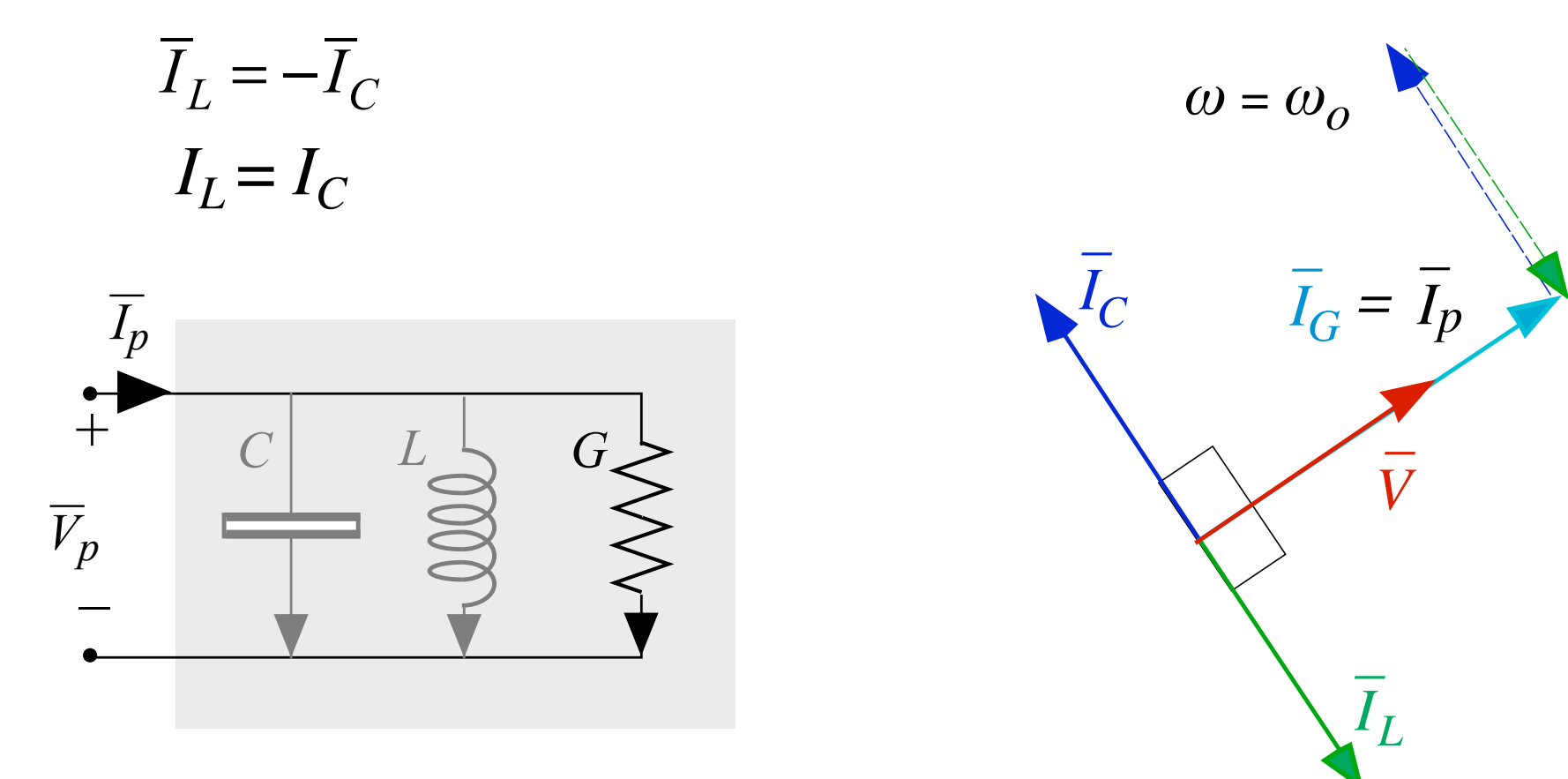

### Parallelo RLC – funzionamento in risonanza

Corrente su  $L e C$ 

$$
Q_o' = \frac{\omega_o CV}{GV} = \frac{I_C}{I_G} = \frac{I_C}{I_p} = \frac{I_L}{I_p}
$$
  
\n
$$
\Rightarrow I_C = I_L = Q_o' I_p
$$

$$
\overline{V}_p
$$

Se  $Q_o$ '> 1 si ottiene  $I_c = I_L > I_p$ , vale a dire l'amplificazione dei valori efficaci di corrente:

- utile nei sistemi di segnale
- pericolosa in quelli di potenza

n.b.: non viola il teorema di non amplificazione, che riguarda i valori istantanei e non i valori efficaci!

#### Parallelo RLC - funzionamento in risonanza

Potenze ed energie

$$
Q_L = V^2/\omega_o L = V^2 \omega_o C = -Q_C
$$

 $i_{LC}(t) = i_{L}(t) + i_{C}(t) = 0$  $v_L(t) = v_C(t) = v(t)$ 

 $p_I(t) + p_C(t) = 0$ 

$$
w_L(t) + w_C(t) = Li^2/2 + Cv_C^2/2 =
$$
  
= cost = C V<sub>M</sub><sup>2</sup>/2

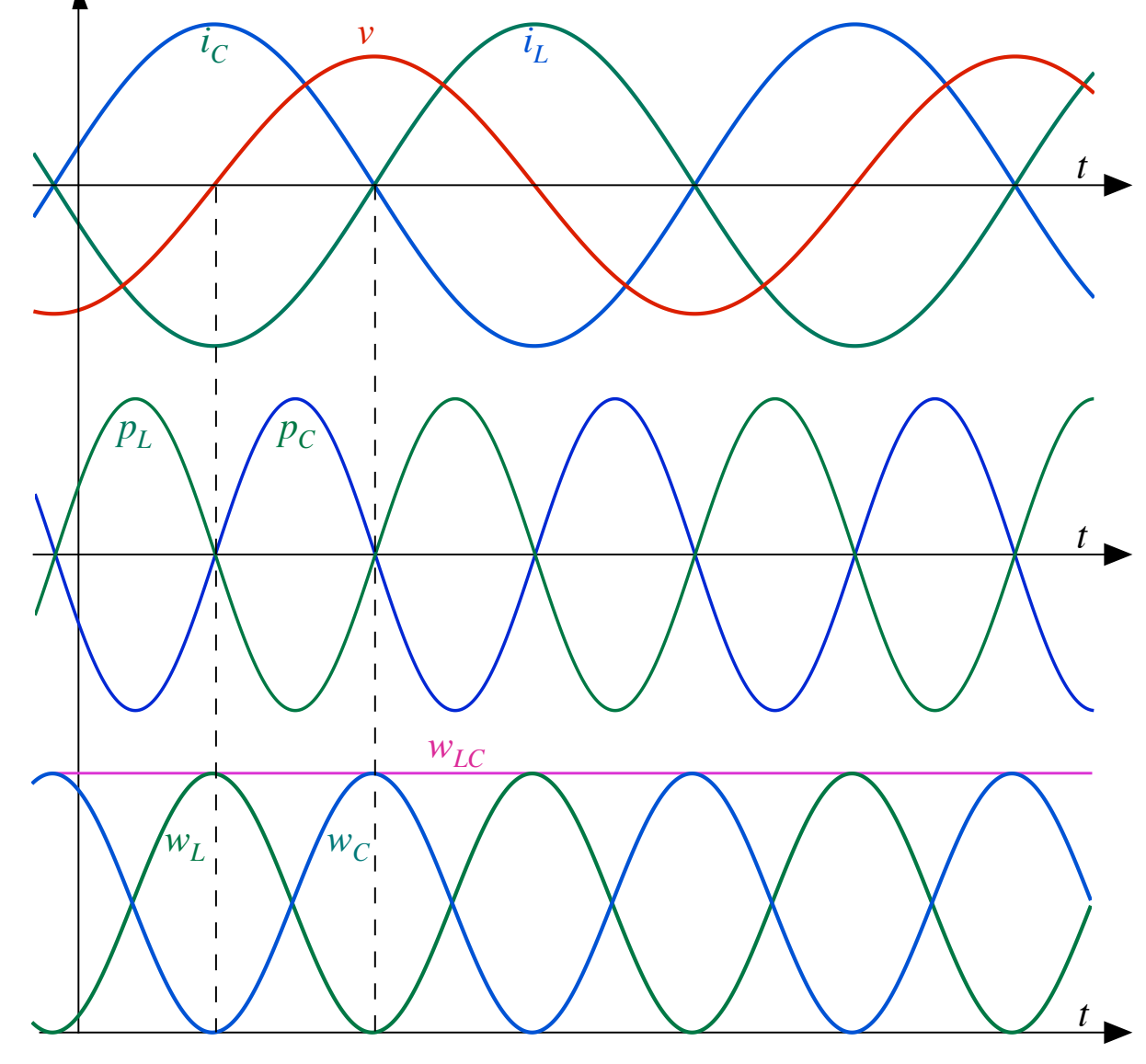

### **Comportamento in** *ƒ* **di resistori**

Effetti parassiti di cui si tiene con schemi comprendenti anche altri bipoli:

- induttivi (magnetici) a media *ƒ* (quando <sup>w</sup>*L* è confrontabile con *R*)
- capacitivi (dielettrici) ad alta *ƒ* (quando w*C* è confrontabile con *G*)

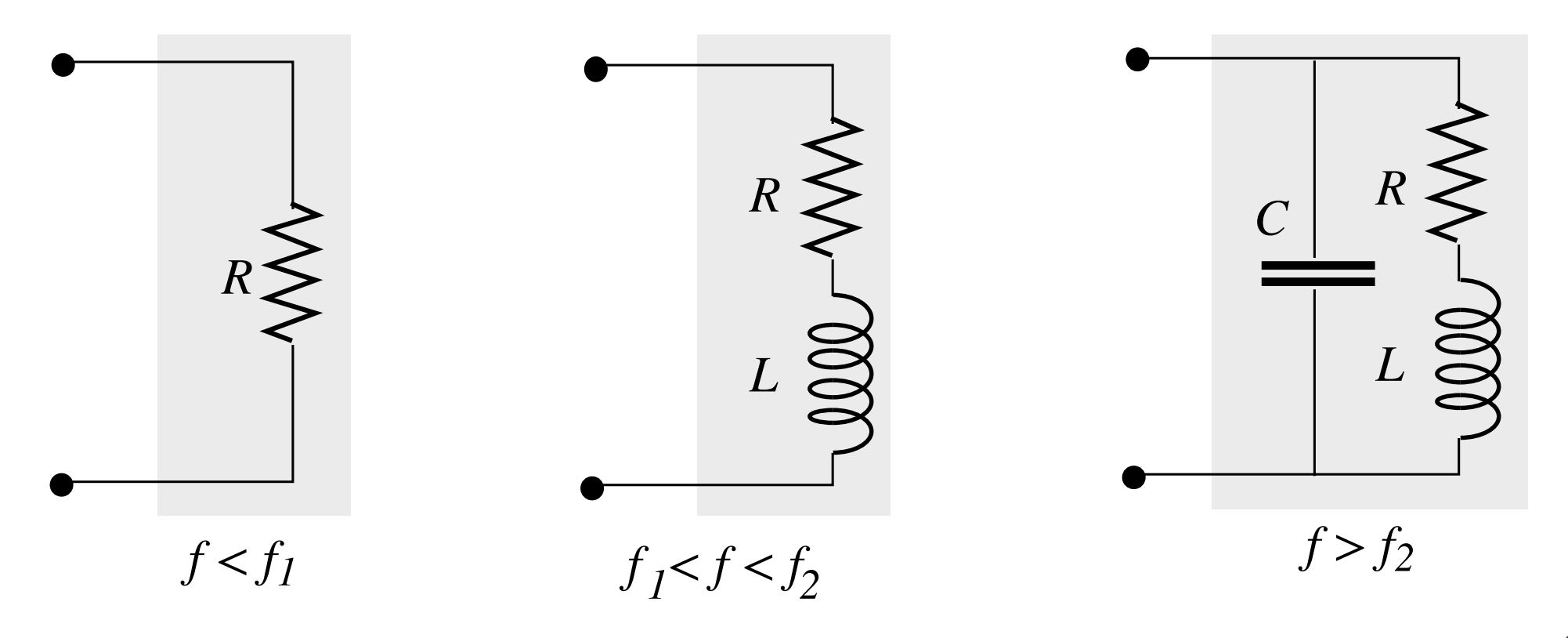

## **Comportamento in** *ƒ* **di induttori**

Effetti parassiti di cui si tiene con schemi comprendenti anche altri bipoli:

- resistivi a bassa  $f$  (nel dielettrico, quando  $R$  è confrontabile  $\omega L$ )
- capacitivi (dielettrici) ad alta *ƒ* (quando w*C* è confrontabile con *1/*w*L*)
- effetti dissipativi nell'eventuale nucleo ferromagnetico (isteresi e correnti parassite)

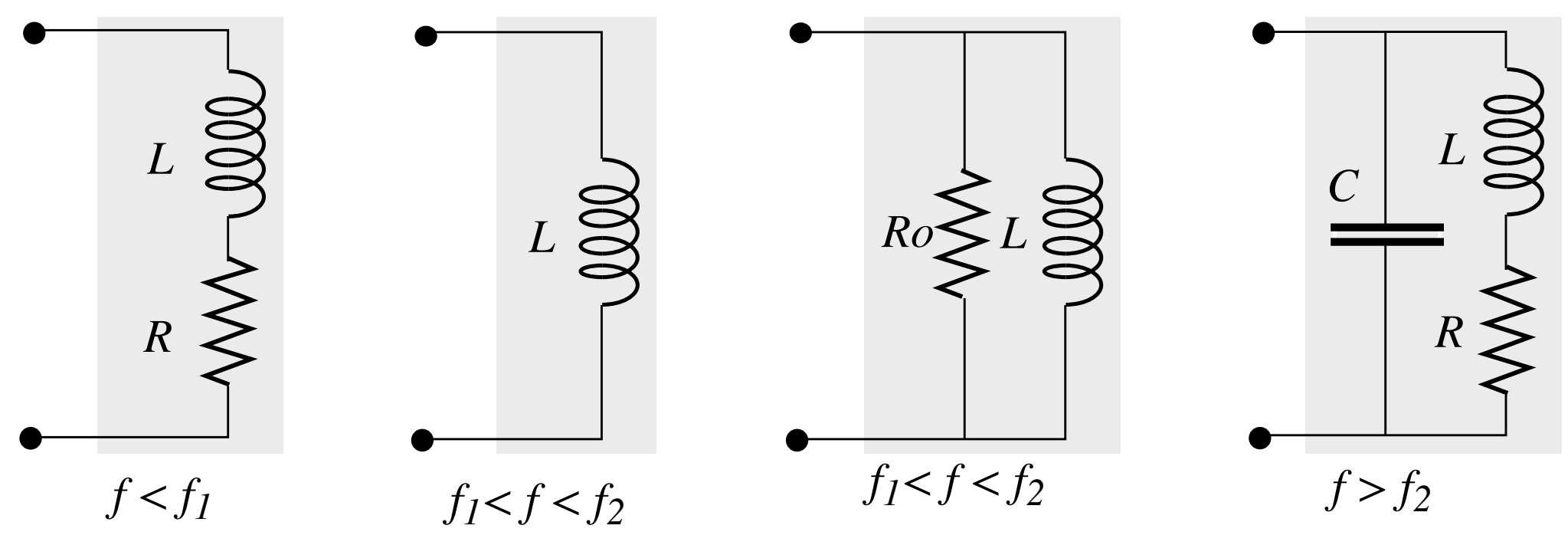

### **Comportamento in** *ƒ* **di condensatori**

Effetti parassiti di cui si tiene con schemi comprendenti anche altri bipoli:

- resistivi a bassa  $f$  (nel dielettrico, quando  $G$  è confrontabile  $\omega C$ )
- resistivi (nelle armature) e induttivi (magnetici) ad alta *f* (quando *R* e  $\omega$ *L* sono confrontabili con  $1/\omega$ *C*)
- inoltre effetti dissipativi in certi dielettrici (isteresi) ad alta *ƒ*

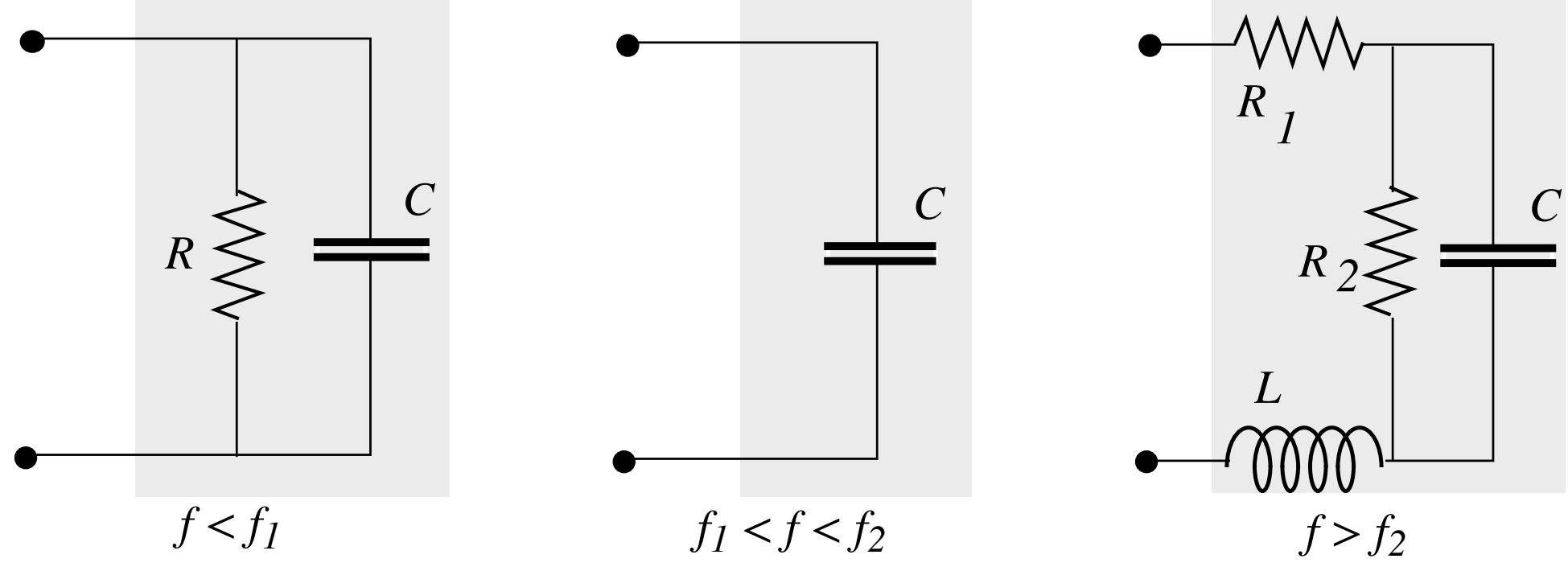

## **Doppi bipoli adinamici simbolici**

Le equazioni nel dominio del tempo si riscrivono direttamente sui fasori.

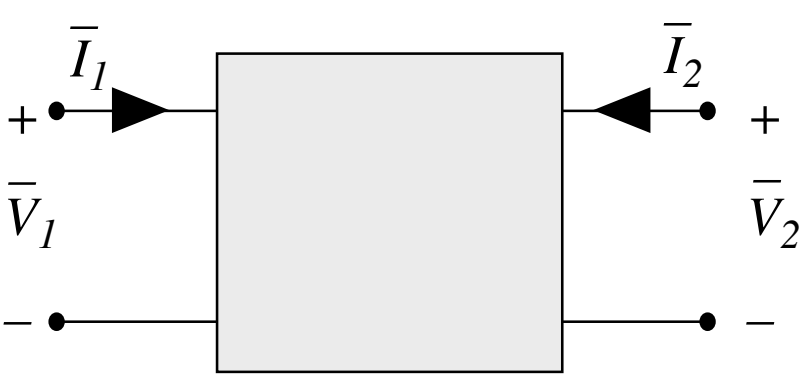

Esempio: Rappresentazione controllata in corrente:

$$
\begin{cases}\n\overline{V}_1 = R_{11} \overline{I}_1 + R_{12} \overline{I}_2 \\
\overline{V}_2 = R_{21} \overline{I}_1 + R_{22} \overline{I}_2\n\end{cases}\n\qquad \qquad \dot{Z} = \begin{bmatrix}\nR_{11} & R_{12} \\
R_{21} & R_{22}\n\end{bmatrix}
$$

### Doppi bipoli adinamici simbolici

Trasformatore ideale  $(n>0)$ :

$$
\begin{cases}\n\overline{V}_1 = n\overline{V}_2 \\
\overline{I}_1 = -\overline{I}_2 / n\n\end{cases}\n\qquad\n\begin{pmatrix}\nV_1 = nV_2 \\
V_1 = I_2 / n\n\end{pmatrix}\n\qquad\n\begin{matrix}\n\overline{I}_1 \\
\overline{V}_1 \\
\overline{V}_1\n\end{matrix}\n\qquad\n\begin{matrix}\n\overline{I}_2 \\
\overline{V}_2 \\
\overline{V}_1\n\end{matrix}\n\qquad\n\begin{matrix}\n\overline{I}_2 \\
\overline{V}_2 \\
\overline{V}_2\n\end{matrix}\n\qquad\n\begin{matrix}\n\overline{I}_2 \\
\overline{V}_2 \\
\overline{V}_1\n\end{matrix}\n\qquad\n\begin{matrix}\n\overline{I}_2 \\
\overline{V}_2 \\
\overline{V}_2\n\end{matrix}\n\qquad\n\begin{matrix}\n\overline{I}_2 \\
\overline{V}_2 \\
\overline{V}_1\n\end{matrix}\n\qquad\n\begin{matrix}\n\overline{I}_2 \\
\overline{V}_2 \\
\overline{V}_2\n\end{matrix}\n\qquad\n\begin{matrix}\n\overline{I}_2 \\
\overline{V}_2\n\end{matrix}\n\qquad\n\begin{matrix}\n\overline{I}_2 \\
\overline{V}_2\n\end{matrix}\n\qquad\n\begin{matrix}\n\overline{I}_2 \\
\overline{V}_2\n\end{matrix}\n\qquad\n\begin{matrix}\n\overline{I}_2 \\
\overline{V}_2\n\end{matrix}\n\qquad\n\begin{matrix}\n\overline{I}_2 \\
\overline{V}_2\n\end{matrix}\n\qquad\n\begin{matrix}\n\overline{I}_2 \\
\overline{V}_2\n\end{matrix}\n\qquad\n\begin{matrix}\n\overline{I}_2 \\
\overline{V}_2\n\end{matrix}\n\qquad\n\begin{matrix}\n\overline{I}_2 \\
\overline{V}_2\n\end{matrix}\n\qquad\n\begin{matrix}\n\overline{I}_2 \\
\overline{V}_2\n\end{matrix}\n\qquad\n\begin{matrix}\n\overline{I}_2 \\
\overline{V}_2\n\end{matrix}\n\qquad\n\begin{matrix}\n\overline{I}_2 \\
\overline{V}_2\n\end{matrix}\n\qquad\n\begin{matrix}\n\overline{I}_2 \\
\overline{V}_2\n\end{matrix}\n\qquad\n\begin{matrix}\n\
$$

$$
\begin{cases}\nP_1 + P_2 = \Re e(\dot{S}) = 0 \\
Q_1 + Q_2 = \Im m(\dot{S}) = 0\n\end{cases}
$$
 be transparente alle potenze attive e reattive

Trasferimento di impedenza:

$$
\dot{Z}_{1eq} = \frac{\overline{V}_1}{\overline{I}_1} = \frac{n\overline{V}_2}{-\frac{1}{n}\overline{I}_2} = -n^2 \frac{\overline{V}_2}{\overline{I}_2} = n^2 \dot{Z}_2 \quad \overline{V}_1
$$

#### **Doppi bipolo induttivo simbolico**

Equazioni del doppio bipolo induttivo:

$$
\begin{cases}\n\overline{V}_1 = j\omega L_1 \overline{I}_1 + j\omega M \overline{I}_2 = jX_{L1} \overline{I}_1 + jX_M \overline{I}_2 \\
\overline{V}_2 = j\omega M \overline{I}_1 + j\omega L_2 \overline{I}_2 = jX_M \overline{I}_1 + jX_{L2} \overline{I}_2\n\end{cases}\n\dot{Z} = \begin{bmatrix}\njX_{L1} & jX_M \\
jX_{M} & jX_{L2}\n\end{bmatrix}
$$

Generalizzazione per qualsiasi doppio bipolo simbolico:

$$
\begin{cases}\n\bar{V}_1 = \dot{Z}_{11} \bar{I}_1 + \dot{Z}_{12} \bar{I}_2 \\
\bar{V}_2 = \dot{Z}_{21} \bar{I}_1 + \dot{Z}_{22} \bar{I}_2\n\end{cases}
$$

$$
\dot{\mathbf{Z}} = \left[ \begin{array}{cc} \dot{Z}_{11} & \dot{Z}_{12} \\ \dot{Z}_{21} & \dot{Z}_{22} \end{array} \right]
$$

#### Sintesi del trasformatore reale simbolico

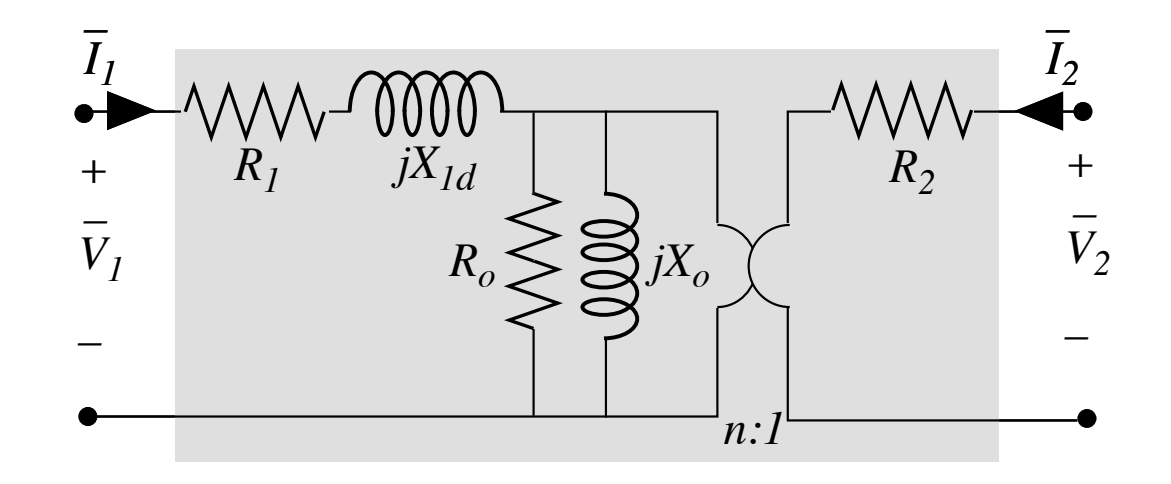

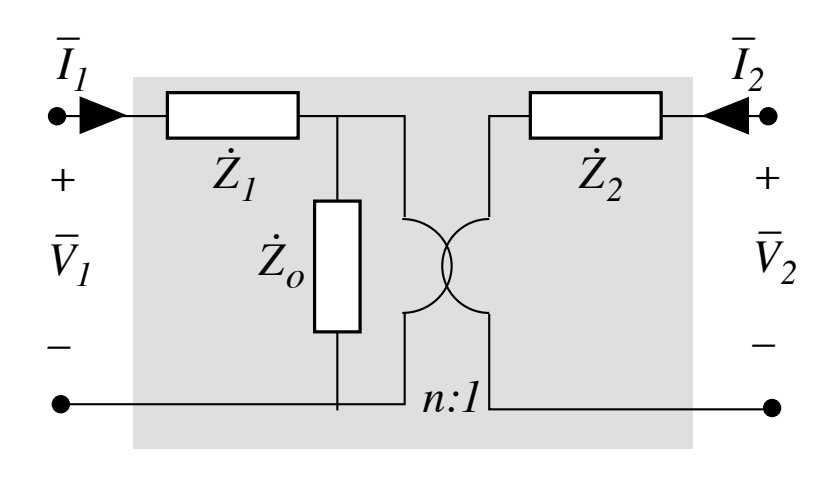

$$
\dot{Z}_1 = R_1 + j X_{L1d}
$$

$$
\dot{Z}_2 = R_2
$$

$$
\dot{Z}_o = \frac{j X_o R_o}{R_o + j X_o}
$$

# **Sintesi semplificata del trasformatore reale simbolico**

- $\dot{Z}_2$  può essere spostata prima del trasformatore ideale moltiplicandola *n*<sup>2</sup> (trasferimento di impedenza)
- Nei trasformatori di potenza è sempre  $Z_1 \ll Z_0 \rightarrow$  possono essere scambiate di posizione introducendo un errore piccolo
- $\dot{Z}_1$  e  $\dot{Z}_2$  in serie possono essere sostituite con l'impedenza equivalente

Così si ottiene …

impedenza a vuoto impedenza di cortocircuito entrambe misurabili con due misure «semplici» *Z*! *o Z*! *cc*

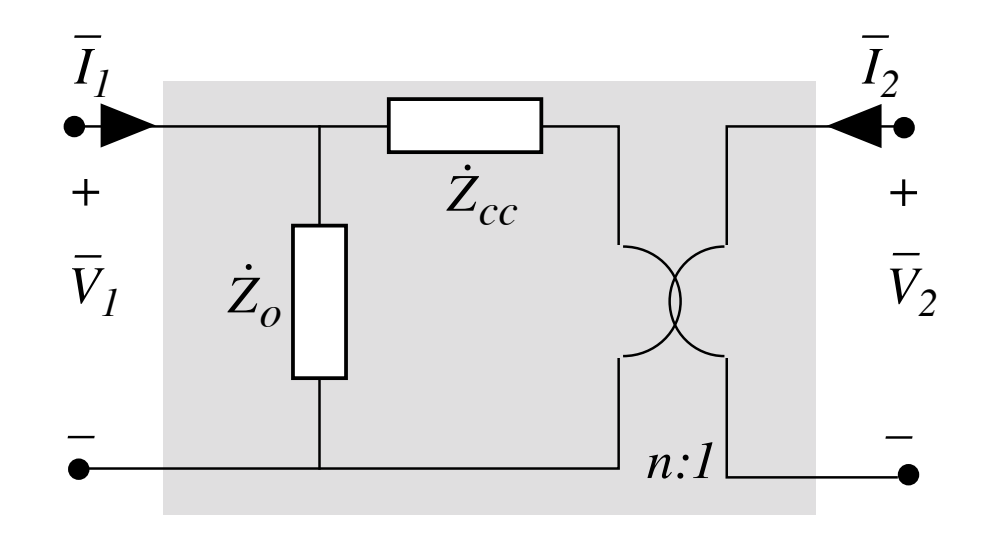

#### Schema per comportamento in alta frequenza

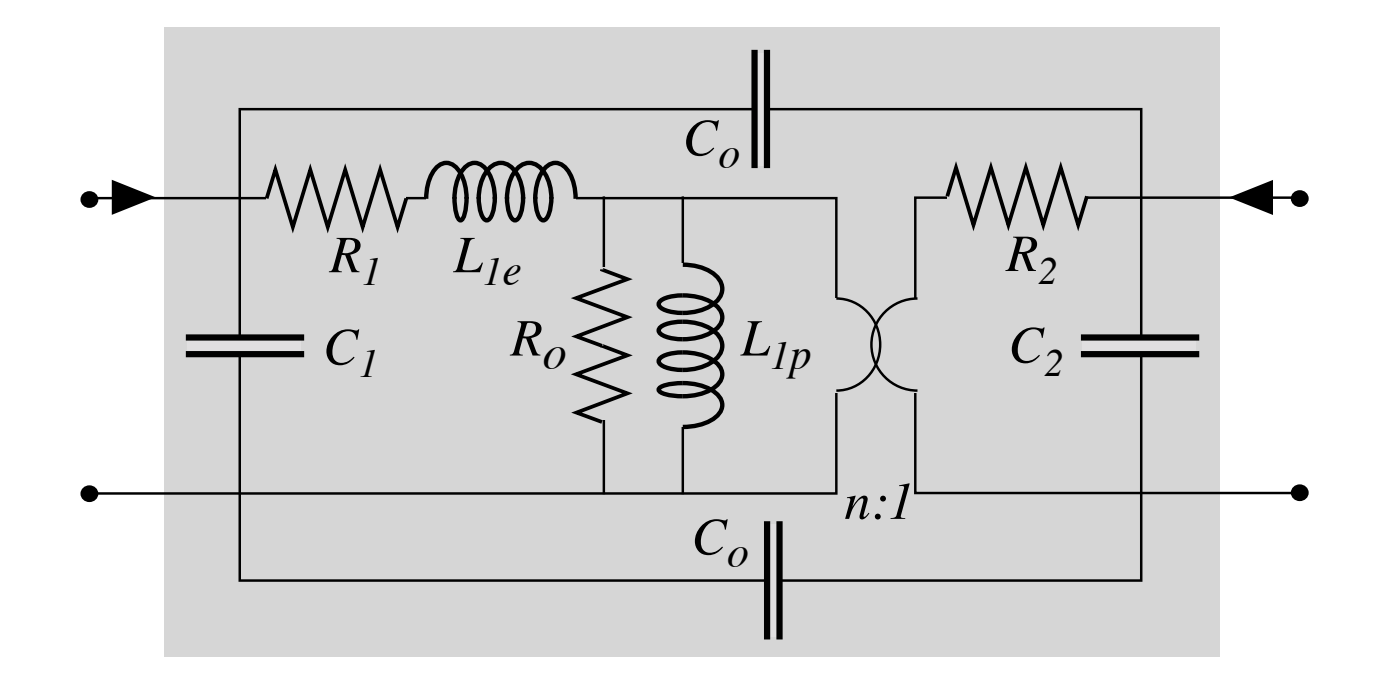